# *Prendere decisioni per un Prendere decisioni per un campione singolo campione singolo*

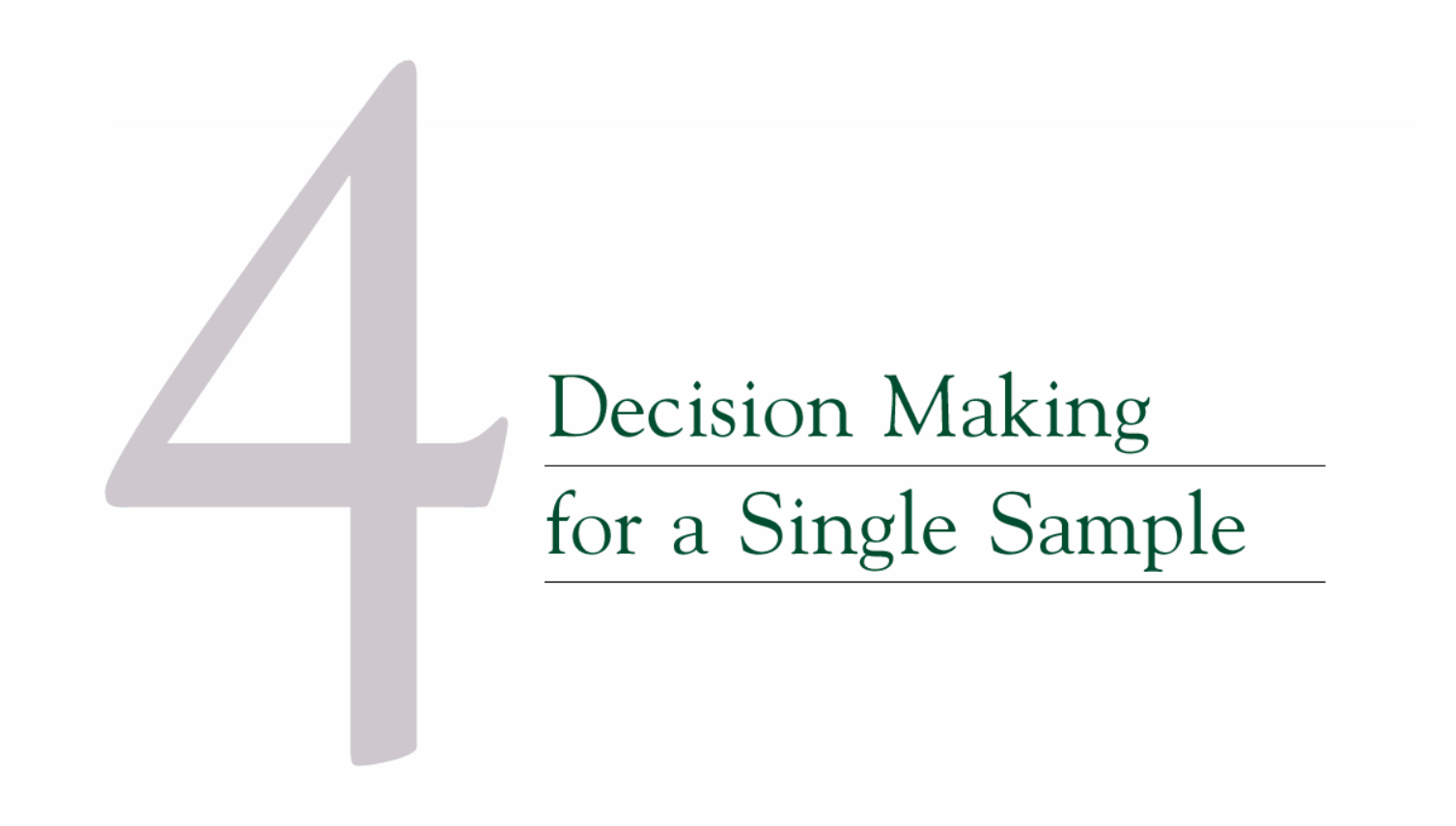

#### **CHAPTER OUTLINE**

- STATISTICAL INFERENCE 4.1
- POINT ESTIMATION  $4 - 2$
- 4-3 HYPOTHESIS TESTING
	- 4-3.1 Statistical Hypotheses
	- 4-3.2 Testing Statistical Hypotheses
	- 4-3.3 One-Sided and Two-Sided Hypotheses
	- 4-3.4 General Procedure for **Hypothesis Testing**
- 4-4 INFERENCE ON THE MEAN OF A POPULATION, VARIANCE **KNOWN** 
	- 4-4.1 Hypothesis Testing on the Mean
	- 4-4.2 P-Values in Hypothesis Testing
	- 4-4.3 Type II Error and Choice of Sample Size
	- 4-4.4 Large-Sample Test
	- 4-4.5 Some Practical Comments on **Hypothesis Testing**
	- 4-4.6 Confidence Interval on the Mean
	- 4-4.7 General Method for Deriving a Confidence Interval
- 4-5 INFERENCE ON THE MEAN OF A POPULATION, VARIANCE **UNKNOWN** 
	- 4-5.1 Hypothesis Testing on the Mean
	- 4-5.2 P-Value for a  $t$ -Test
- 4-5.3 Computer Solution
- 4-5.4 Type II Error and Choice of Sample Size
- 4-5.5 Confidence Interval on the Mean
- 4-6 INFERENCE ON THE VARIANCE OF A NORMAL POPULATION
	- 4-6.1 Hypothesis Testing on the Variance of a Normal Population
	- 4-6.2 Confidence Interval on the Variance of a Normal Population
- 4-7 INFERENCE ON A POPULATION **PROPORTION** 
	- 4-7.1 Hypothesis Testing on a **Binomial Proportion**
	- 4-7.2 Type II Error and Choice of Sample Size
	- 4-7.3 Confidence Interval on a **Binomial Proportion**
- 4-8 SUMMARY TABLES OF INFERENCE PROCEDURES FOR A SINGLE SAMPLE
- **TESTING FOR GOODNESS OF FIT** 4-9

## *Inferenza statistica Inferenza statistica*

Il campo dell'inferenza statistica riguarda i metodi utilizzati per prendere decisioni o trarre conclusioni riguardo una **popolazione.**

Questi metodi utilizzano le informazioni ricavate da un **campione** della popolazione.

L'inferenza statistica può essere suddivisa in due aree principali:

- •La **stima dei parametri** di interesse
- •La **verifica delle ipotesi** formulate

*Relazione tra una popolazione Relazione tra una popolazione ed un campione ed un campione*

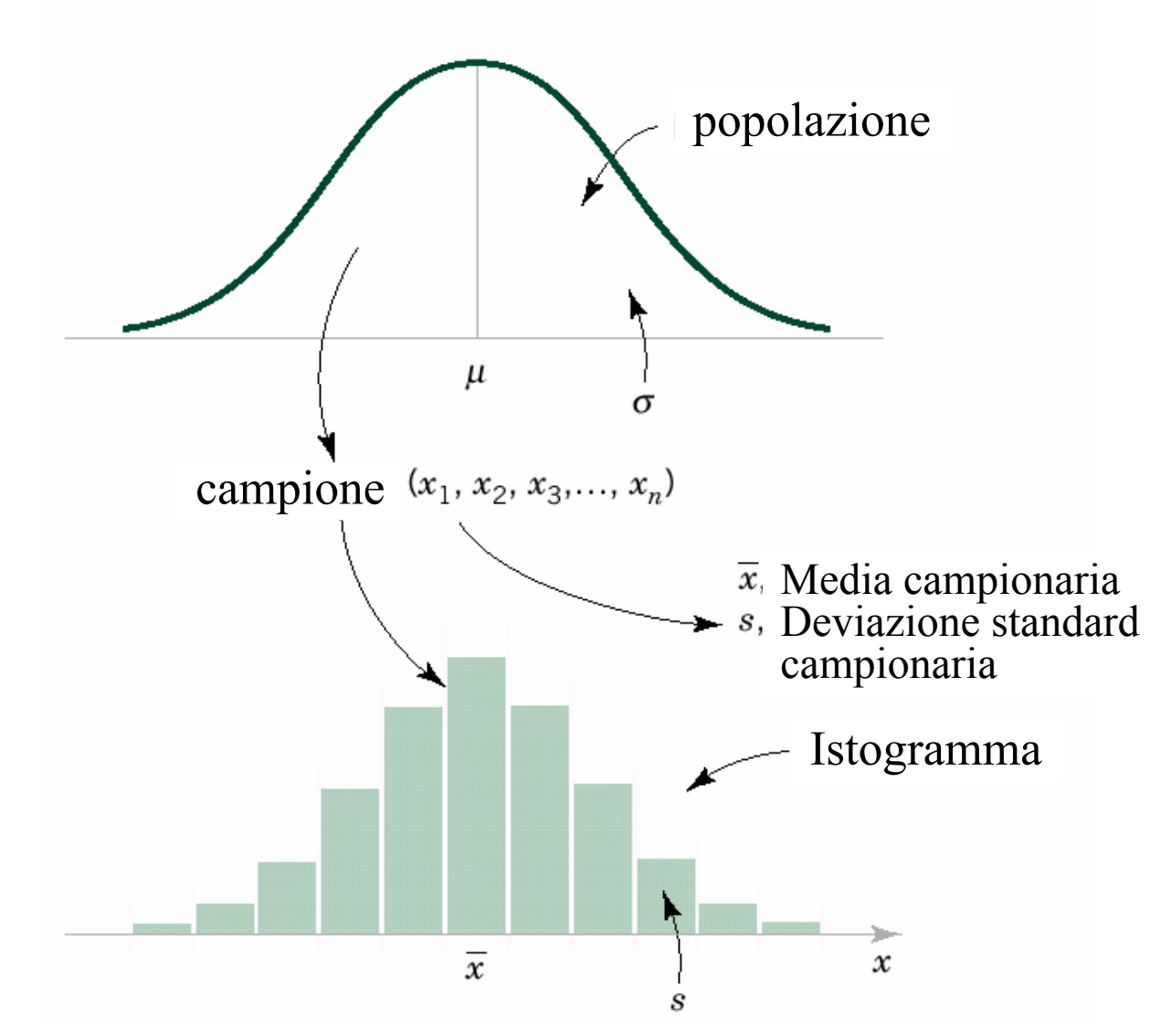

## *Stima puntuale Stima puntuale*

Una applicazione molto importante della statistica è quella di ottenere delle **stime puntuali** di parametri di interesse, quali il valor medio e le varianza di una data popolazione

#### Definizione:

Una **stima puntuale** di un parametro θ di una data popolazione è un singolo valore numerico $\hat{\theta}$  di una statistica  $\hat{\varTheta}$ ˆ

(Si ricorda che una statistica è una funzione delle variabili casuali in un campione casuale, ad esempio il valor medio, la varianza, lo scarto quadratico medio…).

## *Esempi di stimatori Esempi di stimatori*

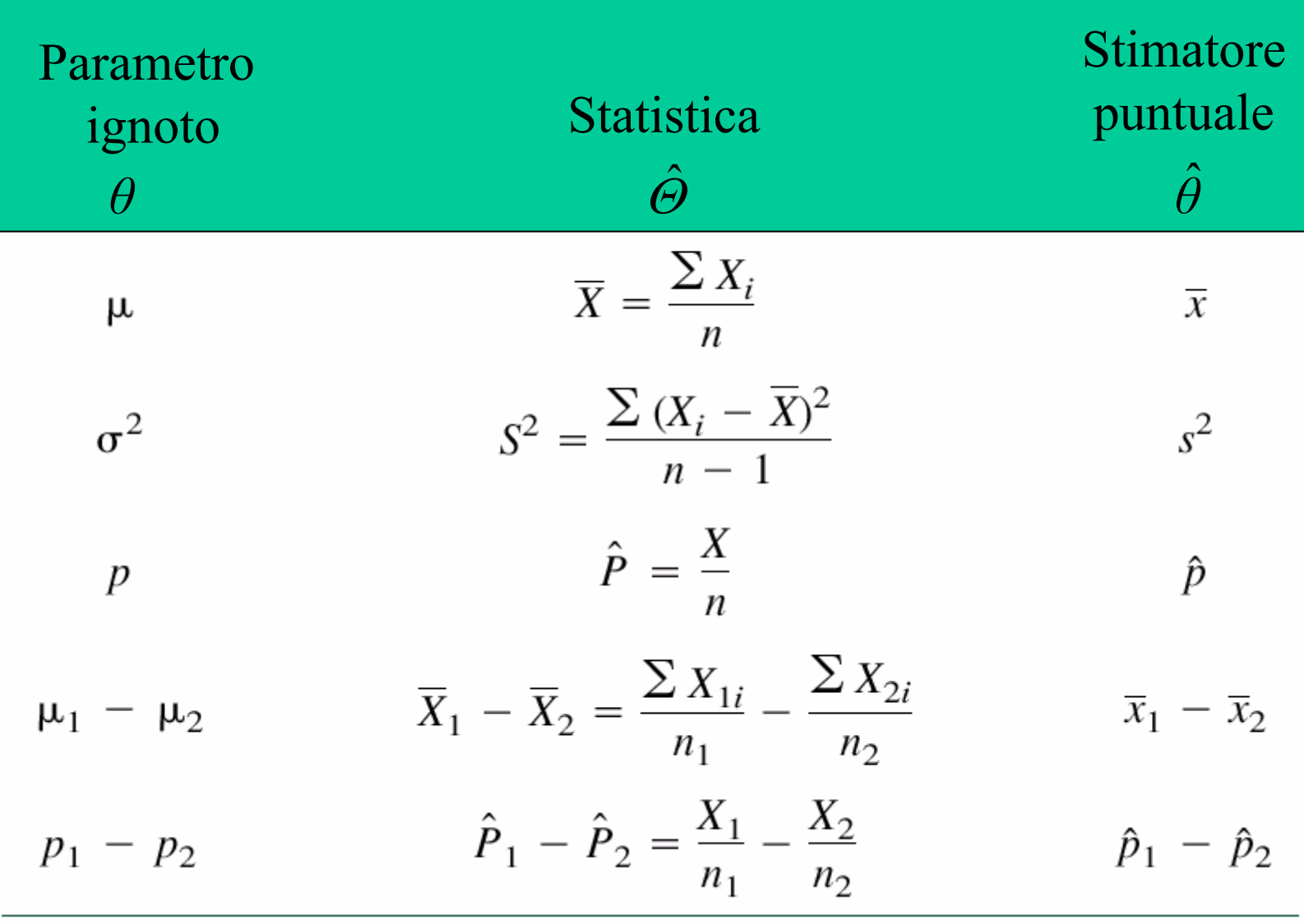

*Stimatori non polarizzati Stimatori non polarizzati*

#### Definizione

Lo stimatore puntuale  $\hat{\mathcal{O}}$  è uno stimatore **non polarizzato** per il parametro  $\theta$  se

$$
E(\hat{\boldsymbol{\Theta}}) = \boldsymbol{\theta}
$$

Se invece uno stimatore è polarizzato, allora la differenza  $\Big($ )  $E(\hat{\Theta}) - \theta \neq 0$ 

è chiamata **polarizzazione**  (*bias*) dello stimatore Θˆ

## *Esempio di stimatore non Esempio di stimatore non polarizzato: la media campionaria polarizzato: la media campionaria*

Sia *X* una variabile casuale con valor medio μ e varianza σ 2 . Sia  $X_1, X_2, ..., X_n$  un campione casuale di dimensione *n* della popolazione *X*. La media campionaria  $\overline{X} = \frac{A_1 + A_2 + ... + A_n}{n} = \frac{1}{n} \sum_{i=1}^{n}$ =  $=\frac{X_1+X_2+...+X_n}{X_1+X_2+...+X_n}$ *n ii*  $\frac{n}{n} = \frac{1}{n} \sum_{i=1}^{n} X_i$  $\overline{X} = \frac{X_1 + X_2 + ... + X}{X}$ 1 $1 + X_2 + ... + X_n$  1

è uno **stimatore non polarizzato del valor medio** μ, in quanto

$$
E(\overline{X}) = E\left(\frac{X_1 + X_2 + ... + X_n}{n}\right) = \frac{1}{n} \sum_{i=1}^n E(X_i) = \frac{1}{n} \sum_{i=1}^n \mu = \mu
$$
  
 **L'operatore E è lineare**  
(valore atteso e somma finita  
si possono scambiare) (Il valore atteso di qualunque  
elemento del campione è  $\mu$ )

*Esempio di stimatore non Esempio di stimatore non polarizzato: la varianza campionaria polarizzato: la varianza campionaria*

Sia *X* una variabile casuale con valor medio μ e varianza σ 2 . Sia  $X_1, X_2, ..., X_n$  un campione casuale di dimensione *n* della popolazione *X*. *n*

La varianza campionaria 1  $(X_i - \overline{X})^2$ 2  $\frac{i-1}{i}$ − =  $\sum_{i=1}^n (X_i - \overline{X})$ *n s i i*

è uno **stimatore non polarizzato della varianza della popolazione**  $\sigma^2$ , in quanto

$$
E(s^{2}) = E\left[\frac{\sum_{i=1}^{n} (X_{i} - \overline{X})^{2}}{n-1}\right] = \sigma^{2} \quad \text{DIM.}
$$

*Esempio di stimatore non Esempio di stimatore non polarizzato: la varianza campionaria polarizzato: la varianza campionaria*

$$
E(s^2) = E\left[\frac{\sum_{i=1}^{n} (X_i - \overline{X})^2}{n-1}\right] = \frac{1}{n-1} E\left[\sum_{i=1}^{n} (X_i - \overline{X})^2\right] = \frac{1}{n-1} E\left[\sum_{i=1}^{n} X_i^2 - n\overline{X}^2\right] = \frac{1}{n-1} \left[\sum_{i=1}^{n} E(X_i^2) - nE(\overline{X}^2)\right] = \frac{1}{n-1} \left[\sum_{i=1}^{n} (\mu^2 + \sigma^2) - n\left(\mu^2 + \frac{\sigma^2}{n}\right)\right] = \frac{1}{n-1} \left[n\mu^2 + n\sigma^2 - n\mu^2 - \sigma^2\right] = \sigma^2
$$
  
Ricordiamo che:  

$$
s^2(X) = \frac{1}{n-1} \left(\sum_{i=1}^{n} X_i^2 - n\overline{X}^2\right)
$$
 DIM.  

$$
E(\overline{X}^2) = \mu^2 + \frac{\sigma^2}{n}
$$

## *Dimostrazione passaggio Dimostrazione passaggio*

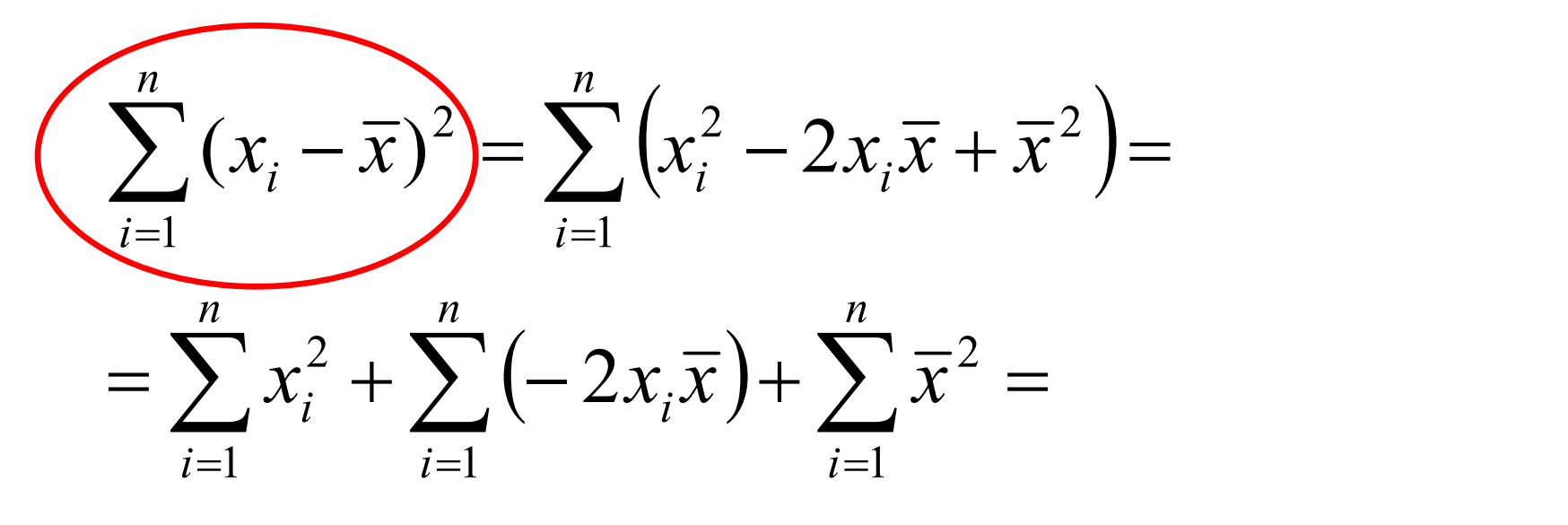

$$
= \sum_{i=1}^{n} x_i^2 + -2\overline{x} \sum_{i=1}^{n} x_i + n\overline{x}^2 = \sum_{i=1}^{n} x_i^2 + -2n\overline{x}^2 + n\overline{x}^2 =
$$

$$
\left(\frac{1}{\sum_{i=1}^{n}x_i^2-n\overline{x}^2}\right)
$$

11

### *Scelta tra stimatori Scelta tra stimatori*

A volte si hanno a disposizione più stimatori di una stessa grandezza, che potrebbero tutti essere non polarizzati.

Ad esempio consideriamo il valor medio di una popolazione: sia il valor medio campionario che un singolo campione sono stimatori non polarizzati, in quanto il loro valore atteso è il valor medio della popolazione:

$$
E(X_i) = E(\overline{X}) = \mu
$$

È quindi necessario un metodo per la scelta dello stimatore migliore.

#### *Scelta tra stimatori Scelta tra stimatori*

Supponiamo di avere 2 stimatori  $\hat{\mathcal{O}}_1$  e  $\hat{\mathcal{O}}_2$ con le seguenti distribuzioni di probabilità:

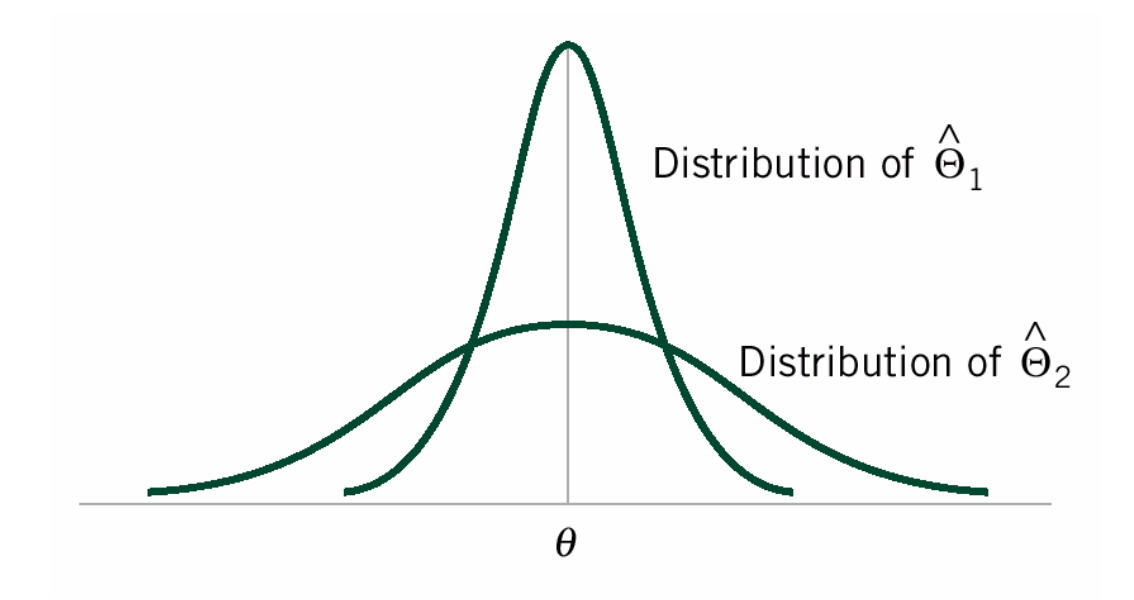

Evidentemente sceglieremmo  $\hat{\mathcal{O}}_1$  come stimatore migliore, dato che presenta una dispersione minore ed è quindi più preciso.

#### *Scelta tra stimatori Scelta tra stimatori*

#### Definizione

L'**errore quadratico medio** (MSE *mean square error*) di uno stimatore  $\hat{\Theta}$  di un parametro  $\theta$ è definito come

$$
\text{MSE}(\hat{\boldsymbol{\Theta}}) = E(\hat{\boldsymbol{\Theta}} - \boldsymbol{\theta})^2
$$

L'errore quadratico medio può anche essere riscritto come:

$$
MSE(\hat{\Theta}) = E(\hat{\Theta} - \theta)^2 = E[\hat{\Theta} - E(\hat{\Theta})]^2 + [E(\hat{\Theta}) - \theta]^2 =
$$
  
=  $V(\hat{\Theta}) + (\text{bias})^2$ 

#### *Dimostrazione Dimostrazione*

$$
\begin{aligned}\n\text{MSE}(\hat{\Theta}) &= E(\hat{\Theta} - \theta)^2 = \\
&= E\left[\hat{\Theta}^2 - 2\hat{\Theta}\theta + \theta^2 - 2E(\hat{\Theta})\hat{\Theta} + E^2(\hat{\Theta}) + 2E(\hat{\Theta})\hat{\Theta} - E^2(\hat{\Theta})\right] \\
&= E\left[\hat{\Theta}^2 - 2E(\hat{\Theta})\hat{\Theta} + E^2(\hat{\Theta})\right] + E\left[-2\hat{\Theta}\theta + \theta^2 + 2E(\hat{\Theta})\hat{\Theta} - E^2(\hat{\Theta})\right] \\
&= E\left[\hat{\Theta} - E(\hat{\Theta})\right]^2 - 2E(\hat{\Theta})\theta + \theta^2 + 2E(\hat{\Theta})E(\hat{\Theta}) - E^2(\hat{\Theta}) \\
&= V(\hat{\Theta}) + E^2(\hat{\Theta}) - 2E(\hat{\Theta})\theta + \theta^2 = \\
&= V(\hat{\Theta}) + \left[E(\hat{\Theta}) - \theta\right]^2 \\
&= V(\hat{\Theta}) + (\text{bias})^2\n\end{aligned}
$$

N.B:  $\theta$ e  $E(\hat{\Theta})$ sono costanti e quindi possono essere tirate fuori dall'operatore *E.* In quanto lineare *E* (*cx*)=*cE* (*x*). *E* ˆ

#### *Efficienza relativa di stimatori Efficienza relativa di stimatori*

#### Definizione

Siano  $\hat{\varTheta_1}$ e  $\hat{\varTheta_2}$  due stimatori dello stesso parametro  $\theta$ , e siano  $\text{MSE}\big(\hat{\varTheta_1}\big)$ e  $\text{MSE}(\hat{\mathcal{O}}_{2})$ i rispettivi errori quadratici medi. Allora l'efficienza relativa di  $\hat{\mathcal{O}}_1$  rispetto a  $\hat{\mathcal{O}}_2$  è definita come  $\Big($  $\bigl($ )  $\Big($  $\begin{pmatrix} \hat{\mathbf{\Theta}}_1 \ \hat{\mathbf{\Theta}}_2 \end{pmatrix}$ 1 MSE ˆMSE ˆEfficienza relativa  $=\frac{1}{1}$  $\varTheta$  $=\frac{\text{MSE}(\mathcal{O}_1)}{2}$ 

Se l'efficienza relativa è minore di 1 possiamo concludere che  $\hat{\mathcal{O}}_1$  è uno stimatore di  $\theta$  più efficiente di  $\hat{\Theta}_2$  , nel senso che ha un minore errore quadratico medio.

## *Esempio: efficienza relativa della Esempio: efficienza relativa della media campionaria rispetto al media campionaria rispetto al singolo campione singolo campione*

Consideriamo ancora la stima del valor medio  $\mu$  di una popolazione. Abbiamo già visto che sia la media campionaria ( $\hat{\Theta}_1 = \overline{X}$ ) sia il singolo campione ( $\hat{\Theta}_2 = X_i$ ) sono stimatori non polarizzati di  $\mu$ , quindi il loro errore quadratico medio è pari alla loro varianza. L'efficienza relativa di  $X_i$  rispetto a  $X$  vale

Efficienza relativa = 
$$
\frac{\text{MSE}(\hat{\theta}_1)}{\text{MSE}(\hat{\theta}_2)} = \frac{\sigma^2/n}{\sigma^2} = \frac{1}{n}
$$

Dato che 1/n < 1, possiamo concludere che **la media campionaria è uno stimatore di μ migliore del singolo campione**, e la bontà della l stima cresce all'aumentare del numero *n* di campioni presi.

## *Errore standard di uno Errore standard di uno stimatore stimatore*

#### Definizione

La varianza di uno stimatore  $V(\Theta)$ è la varianza della distribuzione campionaria di  $\hat{\Theta}$  (che è la sua distribuzione di probabilità). L'**errore standard** di uno stimatore è la deviazione standard della sua distribuzione campionaria.  $\left( \!\hat{\varTheta}\right)$ *V* ˆ

> $\left( \!\!\!{\,}^{\overline{\!\!\mathcal{G}}}\right)$ errore standard = *V*

Se l'errore standard coinvolge parametri ignoti, che si possono però stimare, viene definito **errore standard stimato**.

L'errore standard è una misura della **precisione dello stimatore**.

# *Test di ipotesi Test di ipotesi*

Molti problemi ingegneristici richiedono di valutare la validità di ipotesi formulate, facendo in modo che la probabilità di fornire un giudizio errato sia entro limiti definiti.

#### Definizione:

Un'**ipotesi statistica** è un'affermazione riguardo i parametri di una o più popolazioni.

Tipicamente l'ipotesi da verificare (o da smentire) è detta **ipotesi nulla**, che si contrappone all'**ipotesi alternativa**.

# *L'ipotesi nulla ipotesi nulla*

Lo scopo del ricercatore è stabilire se vi sono **abbastanza evidenze** per giungere alla conclusione **che l'ipotesi nulla sia falsa**, potendo stimare la probabilità di sbagliare giudizio, sia in un verso che nell'altro.

È importante ricordare che **l'ipotesi riguarda un parametro di una popolazione**, non un singolo campione.

Esempi di ipotesi nulla:

- •Il peso di un pacchetto di biscotti è 400 g
- •La velocità massima di un determinato modello di automobile è pari a 180 km/h
- •Il tempo di vita medio di una lampadina a incandescenza è 2000 h
- •La precisione di un valore resistenza è il 10%

## *L'ipotesi nulla e l ipotesi nulla e l'ipotesi ipotesi alternativa: notazione alternativa: notazione*

Tipicamente **l'ipotesi nulla** è indicata con *H***<sup>0</sup>** , mentre **l'ipotesi alternativa** è indicata con *H***<sup>1</sup>**. L'ipotesi alternativa può comprendere un solo lato o entrambi, a seconda della situazione: se si intende validare un prodotto, spesso le specifiche si considerano non soddisfatte in una sola direzione.

Esempi di notazione:

Il peso di un pacchetto di biscotti è 400 g

$$
H_0: \mu_P = 400 \text{ g} \qquad H_1: \mu_P < 400 \text{ g}
$$

La lunghezza di una vite è pari a 20 mm

*H*<sub>0</sub>:  $\mu$ <sup>*L*</sup> = 20 mm *H*<sub>1</sub>:  $\mu$ <sup>*L*</sup>  $\neq$  20 mm Lo scarto quadratico medio di un valore *R* di resistenza è il 2%

$$
H_0
$$
:  $\sigma_R/R = 0.02$   $H_1$ :  $\sigma_R/R > 0.02$ 

## *Esempio di ipotesi Esempio di ipotesi da verificare (1/3) da verificare (1/3)*

Supponiamo di essere interessati allo studio di un propellente solido, per il funzionamento dei sistemi di uscita di emergenza di un aeroplano.

Il problema consiste nello stimare se la velocità di combustione corrisponda a quella dichiarata, pari a 50 cm/s.

In questo caso l'ipotesi nulla è

$$
H_0: \mu = 50 \text{ cm/s}
$$

mentre l'ipotesi alternativa è

 $H_1$ :  $\mu \neq 50$  cm/s

## *Esempio di ipotesi Esempio di ipotesi da verificare (2/3) da verificare (2/3)*

Supponiamo di avere a disposizione un campione di 10 prove, che ci fornisce la media campionaria delle velocità di combustione  $X$ . Poiché la media campionaria è uno stimatore non polarizzato del valor medio della popolazione, intendiamo utilizzarla per verificare l'ipotesi.

In questo caso decidiamo di accettare come vera l'ipotesi nulla se *X* cade all'interno di una regione, detta **regione di accettazione.**

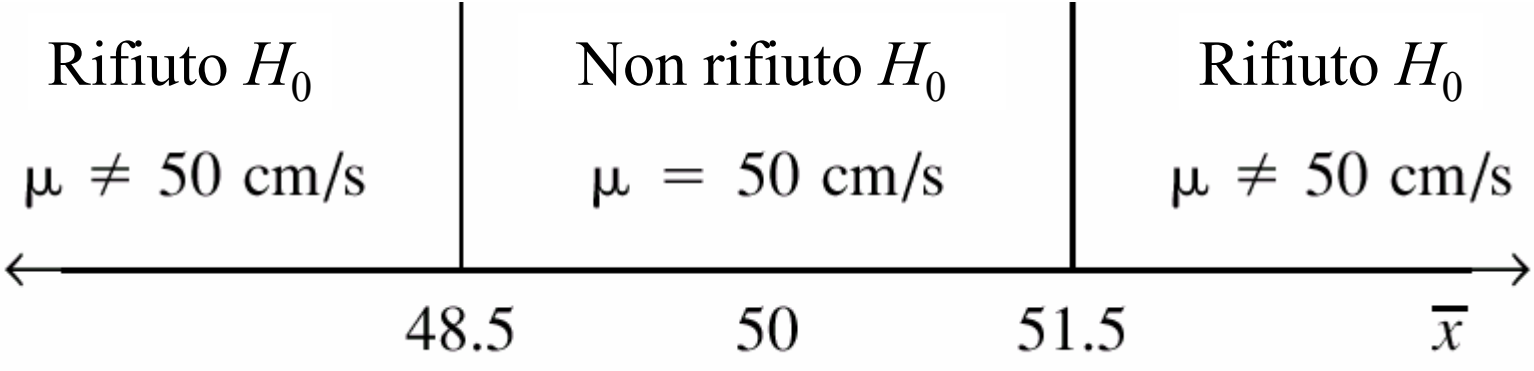

## *Esempio di ipotesi Esempio di ipotesi da verificare (3/3) da verificare (3/3)*

La regione di accettazione può essere un dato del problema, oppure deve essere stimata secondo criteri probabilistici, dipendenti dallo specifico problema.

Supponiamo che in questo caso sia accettabile un valore medio di velocità di combustione compreso tra 48.5 e 51.5 cm/s.

La regione al di fuori di questi valori è detta **regione critica**, mentre i due valori sono detti **valori critici**.

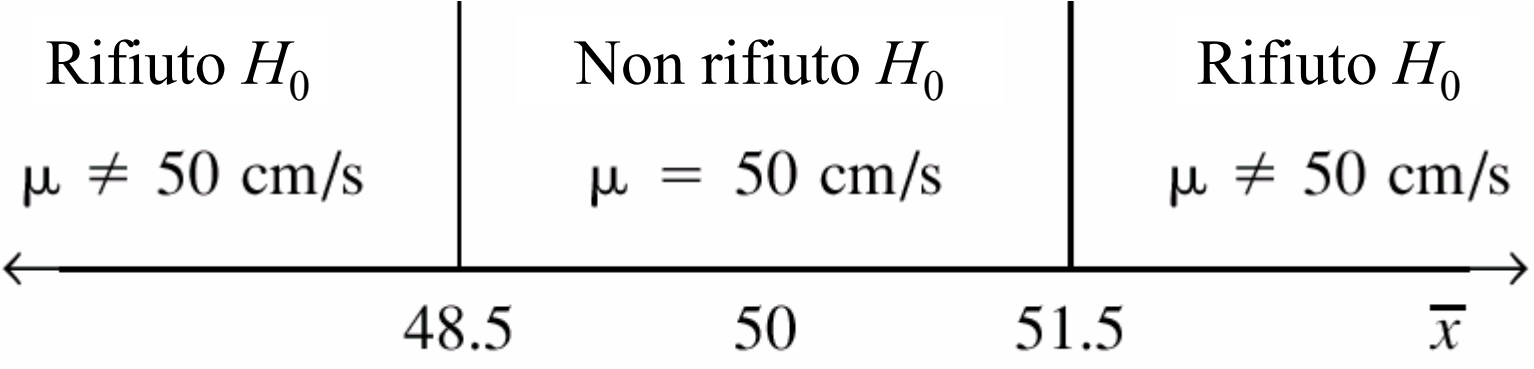

### *Errore di tipo I Errore di tipo I*

Se *X* cade nella regione critica (quindi al di fuori della regione di accettazione) decidiamo di dichiarare falsa l'ipotesi nulla. Se in questo caso l'ipotesi nulla fosse vera avremmo commesso un errore di tipo I ( $H_0$  rifiutata quando è vera).

Definizione:

**Se si rifiuta l'ipotesi nulla** quando è **vera** si commette un **errore di tipo I**

### *Errore di tipo II Errore di tipo II*

Se *X* cade nella regione di accettazione decidiamo di non smentire l'ipotesi nulla.

Se in questo caso l'ipotesi fosse falsa, avremmo commesso un errore di tipo II ( $H_0$  accettata quando è falsa).

Definizione:

#### **Se non si rifiuta l'ipotesi nulla** quando è **falsa** si commette un **errore di tipo II**

## *Errori di tipo I e di tipo II Errori di tipo I e di tipo II tabella tabella*

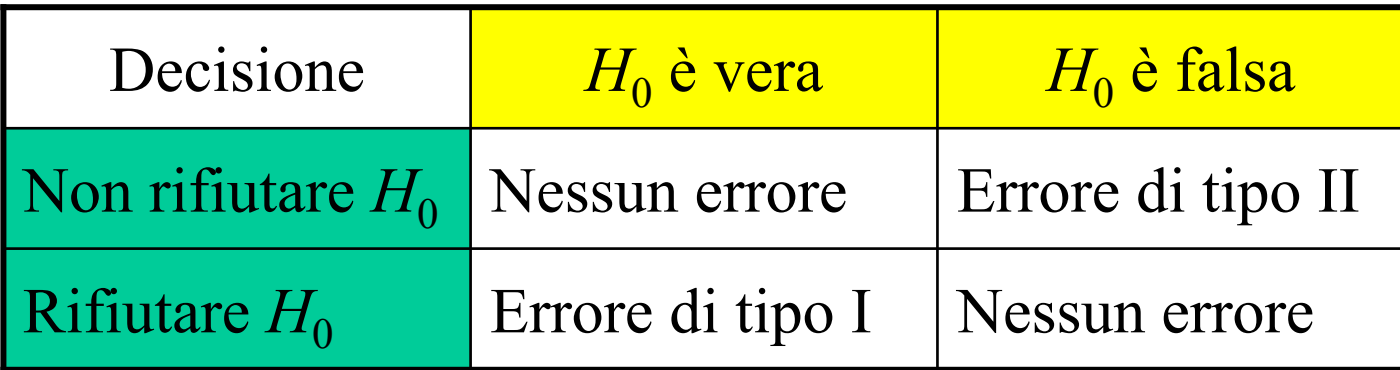

## *Livello di significativit Livello di significatività del test del test*

Dato che la nostra decisione è basata su variabili casuali, è possibile associare delle probabilità agli errori di tipo I e di tipo II.

La **probabilità** di commettere un **errore di tipo I** è denotata dalla lettera greca  $\alpha$ :

 $\alpha = P$ (errore di tipo I) = P(rifiutare H<sub>0</sub> quando H<sub>0</sub> è vera)

α è detto anche **livello di significatività** <sup>o</sup>**dimensione** del test.

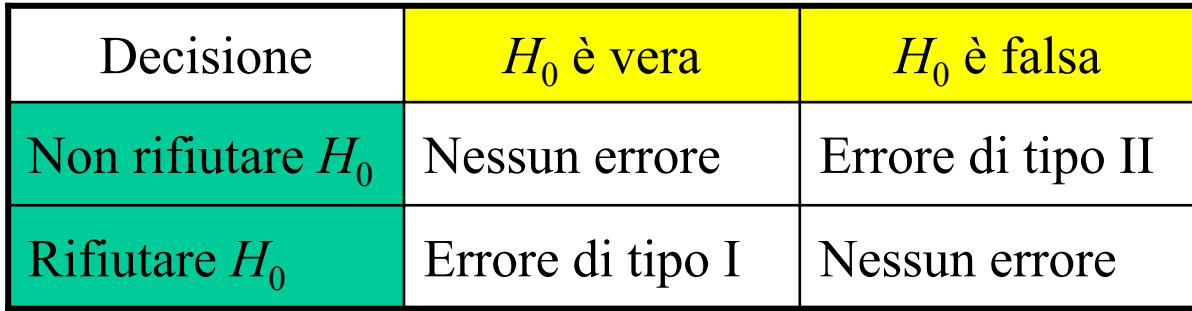

### *Calcolo di Calcolo di* <sup>α</sup>

Nell'esempio precedente si compie un errore di tipo I quando  $X > 51.5$  o  $X < 48.5$ , mentre  $\mu = 50$  cm/s. Supponiamo di conoscere la deviazione standard della velocità di combustione,  $\sigma$  = 2.5 cm/s, e che ci siano le condizioni per applicare il teorema del limite centrale, per cui la distribuzione della media campionaria è all'incirca normale, con valor medio  $\mu$  = 50 e deviazione standard  $\sigma_{\overline{X}} = \sigma / \sqrt{n} = 2.5 / \sqrt{10} = 0.79$ .

$$
\alpha = P(\overline{X} < 48.5, \text{con } \mu = 50) + P(\overline{X} > 51.5, \text{con } \mu = 50)
$$

#### *Rappresentazione grafica di Rappresentazione grafica di*  α

Riportiamo in figura la funzione densità di probabilità normale con  $\mu$  = 50 e deviazione standard  $\sigma_{\overline{X}} = \sigma / \sqrt{n} = 2.5 / \sqrt{10} = 0.79$ . La probabilità  $\alpha$  di fare un errore di tipo I è rappresentata graficamente dall'area colorata in figura. (per simmetria l'area di destra = area di sinistra =  $\alpha$ /2)

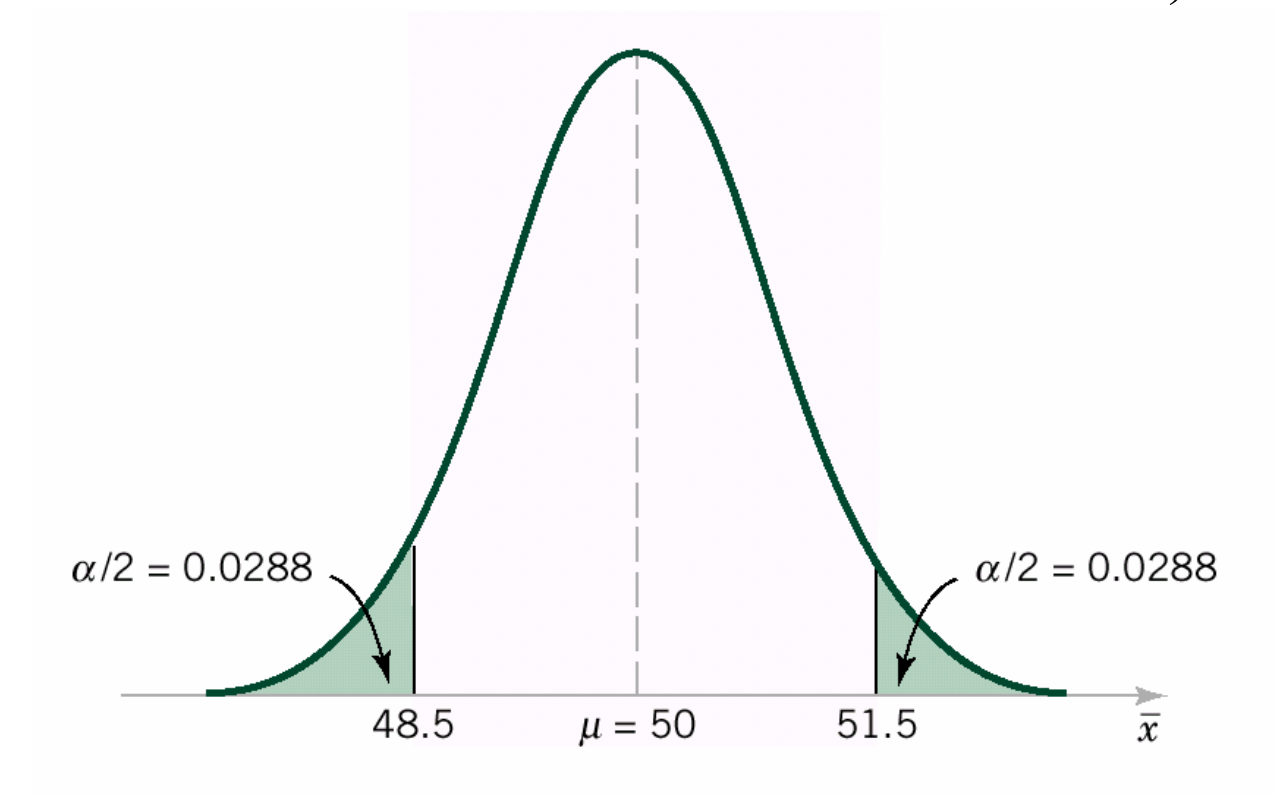

### *Calcolo di α tramite standardizzazione standardizzazione*

Per calcolare il valore di  $\alpha$  standardizziamo la variabile casuale X, ricordando che

$$
P(\overline{X} \le X_0) = P\left(\frac{X - \mu}{\sigma} \le \frac{X_0 - \mu}{\sigma}\right) = P(Z \le Z_0)
$$

dove *Z* è una variabile casuale normale standard e  $Z_0 = (X_0 - \mu) / \sigma$  è il valore ottenuto dalla standardizzazione di X.

La probabilità è quindi ottenibile utilizzando la tabella di Φ(*Z*).

### *Calcolo di Calcolo di* <sup>α</sup> *tramite tramite standardizzazione standardizzazione*

I valori di *Z* corrispondenti ai valori critici sono:  $Z_1 = (48.5 - \mu) / \sigma_{\overline{X}} = (48.5 - 50) / 0.79 = -1.90$  $Z^{}_{2}$  = (51.5 –  $\mu$ ) / $\sigma^{}_{\overline{\chi}}$  = (51.5 – 50) / 0.79 = + 1.90 per cui  $\alpha = P(Z < -1.90) + P(Z > 1.90) = 0.0288 + 0.0288 = 0.0576$ 

Quindi il 5.76% dei campioni casuali di 10 prove porterebbe a rifiutare l'ipotesi nulla anche se vera.

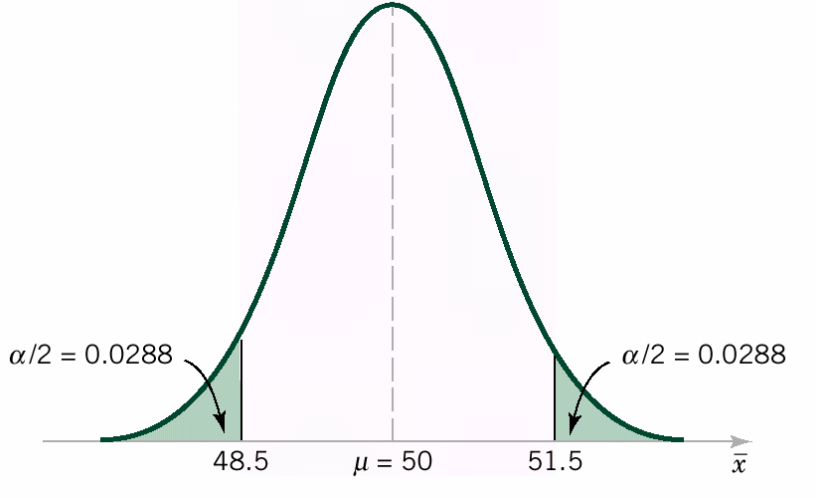

## *Metodi per diminuire Metodi per diminuire il valore di il valore di*  α

Si vede direttamente dal grafico che una prima possibilità per diminuire il valore di  $\alpha$  è quella di allargare la regione di accettazione. Se ad esempio scegliessimo come valori critici 48 e 52 otterremmo:

$$
Z_1 = (48 - \mu) / \sigma_{\overline{X}} = (48 - 50) / 0.79 = -2.53
$$
  
\n
$$
Z_2 = (52 - \mu) / \sigma_{\overline{X}} = (52 - 50) / 0.79 = +2.53
$$

per cui

$$
\alpha = P(Z < -2.53) + P(Z > 2.53) = 0.0057 + 0.0057 = 0.0114
$$

Quindi, con questi nuovi valori, solo l' 1.14% dei campioni casuali di 10 prove porterebbe a rifiutare l'ipotesi nulla anche se vera.

#### *Rappresentazione grafica di Rappresentazione grafica di*  α

Riportiamo in figura la funzione densità di probabilità normale con  $\mu$  = 50 e deviazione standard  $\sigma_{\overline{X}} = \sigma / \sqrt{n} = 2.5 / \sqrt{10} = 0.79$  per l'esempio considerato.

La probabilità  $\alpha$  di fare un errore di tipo I è rappresentata graficamente dall'area colorata in figura.

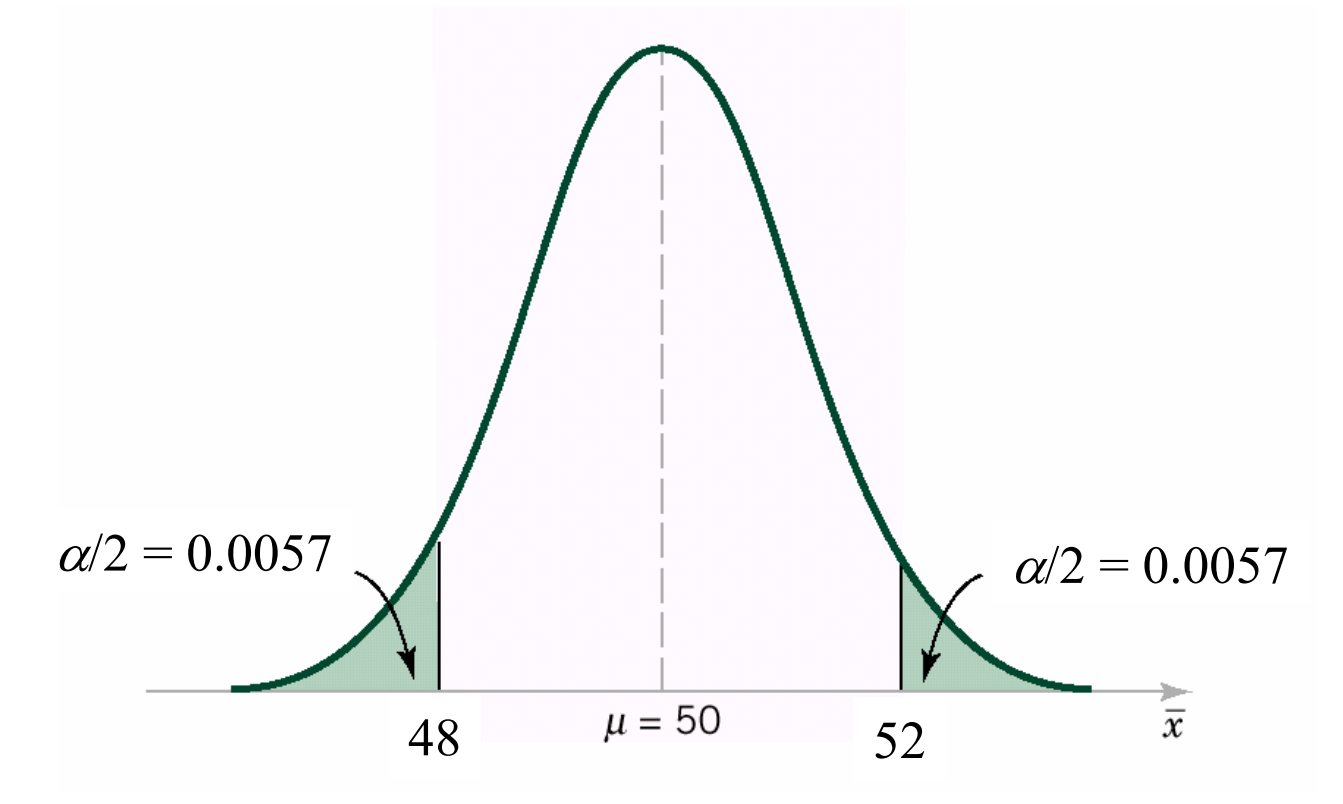

## *Metodi per diminuire Metodi per diminuire il valore di il valore di*  α

Un altro metodo per diminuire la probabilità di errore di tipo I è quello di aumentare la dimensione del campione. Se scegliamo *<sup>n</sup>*=16 invece di *<sup>n</sup>*=10, mantenendo la stessa deviazione standard campionaria, otteniamo una deviazione standard  $\sigma_{\overline{X}} = \sigma / \sqrt{n} = 2.5 / \sqrt{16} = 0.625$ . Ripetiamo quindi i calcoli:

$$
Z_1 = (48.5 - \mu) / \sigma_{\overline{X}} = (48.5 - 50) / 0.625 = -2.40
$$
  

$$
Z_2 = (51.5 - \mu) / \sigma_{\overline{X}} = (51.5 - 50) / 0.625 = +2.40
$$

per cui

$$
\alpha = P(Z < -2.40) + P(Z > 2.40) = 0.0082 + 0.0082 = 0.0162
$$

Quindi, allargando il campione da 10 a 16 dati siamo passati dal 5.76% all' 1.62% di probabilità di errore di tipo I.

### *Probabilit Probabilità di errore di tipo II di errore di tipo II*

Nella valutazione di una procedura di test di ipotesi è anche importante stimare la probabilità di commettere un errore di tipo II. Questa probabilità è usualmente denotata con la lettera greca β:

 $\beta = P$ (errore di tipo II) =  $P$ (non rifiutare  $H_0$  quando  $H_0$  è falsa)

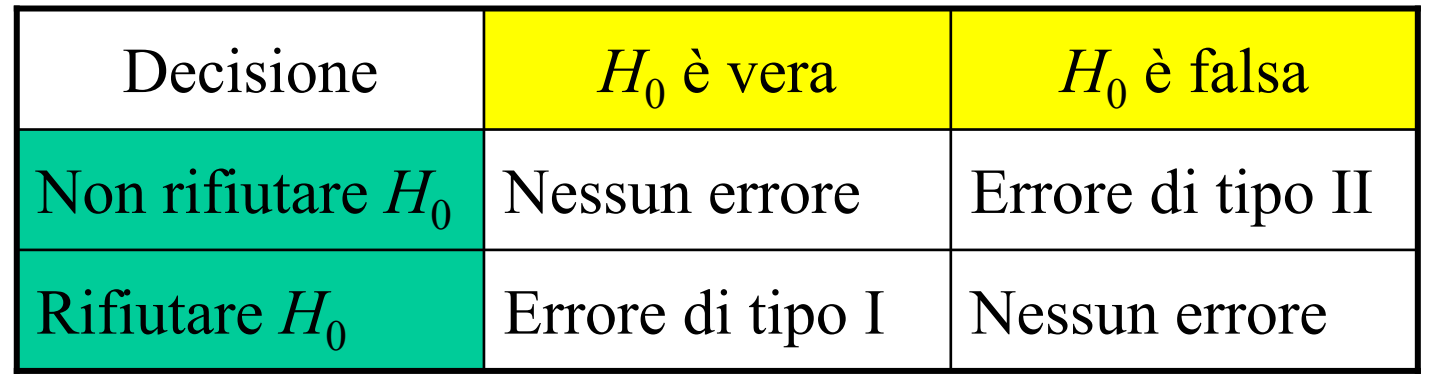
*Calcolo di Calcolo di* β

Per calcolare  $\beta$  è necessario specificare esattamente l'ipotesi alternativa  $H_1$ .

Nell'esempio considerato, supponiamo che sia importante rifiutare l'ipotesi nulla se la velocità media di combustione è maggiore di 52 cm/s o è minore di 48 cm/s.

Calcoliamo quindi la probabilità β di errore di tipo II nel caso di  $\mu$ =52, che sarà uguale al caso di  $\mu$ =48 per simmetria.

Per  $\mu$  >52 o  $\mu$  <48  $\beta$  andrebbe ricalcolato, comunque è sicuramente inferiore al caso di  $\mu$ =52.

## *Calcolo di Calcolo di* β

Vogliamo quindi calcolare la probabilità di accettare l'ipotesi nulla *H*<sub>0</sub>:  $\mu$  = 50 cm/s nel caso che il valor medio reale sia  $\mu$  = 52 cm/s. Visto che accettiamo l'ipotesi nulla nel caso in cui 48.5 ≤ *X* ≤ 51.5 la probabilità di compiere un errore di tipo II vale:

$$
\beta = P(48.5 \le \overline{X} \le 51.5 \text{ quando } \mu = 52)
$$

Riportiamo in figura le PDF di X per il caso in cui  $\mu$  = 50 cm/s e nel caso  $\mu$  = 52 cm/s.  $\beta$ è pari all'area colorata.

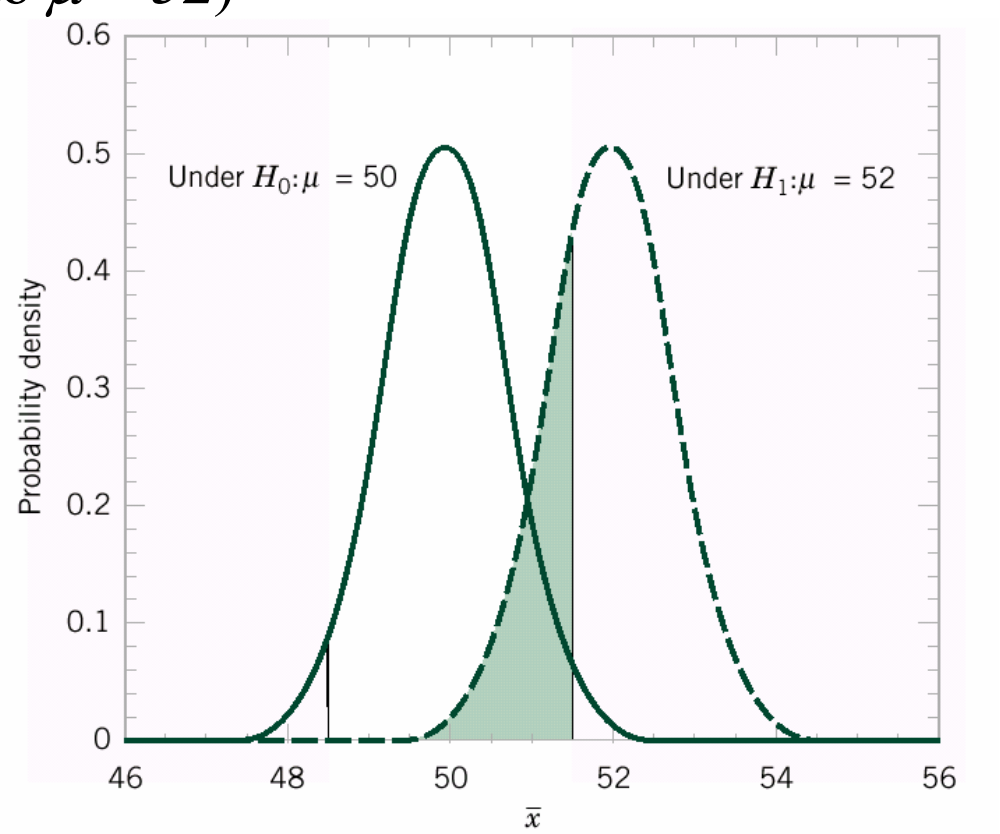

38

*Calcolo di Calcolo di* β *tramite tramite standardizzazionestandardizzazione*

Per il calcolo numerico di β ricorriamo ancora alla standardizzazione della variabile *X*. I valori di *Z* corrispondenti a 48.5 e 51.5 sono:  $Z^{}_1$  = (48.5  $\mu$ ) /  $\sigma^{}_{\overline{X}}$  = (48.5  $-$  52) / 0.79 =  $-$  4.43  $Z_2 = (51.5 - \mu) / \sigma_{\overline{X}} = (51.5 - 52) / 0.79 = -0.63$ per cui

$$
\beta = P(48.5 \le \overline{X} \le 51.5 \text{ quando } \mu = 52) =
$$
  
= P(-4.43 \le Z \le -0.63) =  
= P(Z \le -0.63) - P(Z < -4.43) =  
= 0.2643 - 0.000 = 0.2643

Quindi la probabilità di accettare l'ipotesi nulla quando  $\mu$  = 52 cm/s avendo preso un campione di 10 dati è il 26.43%.

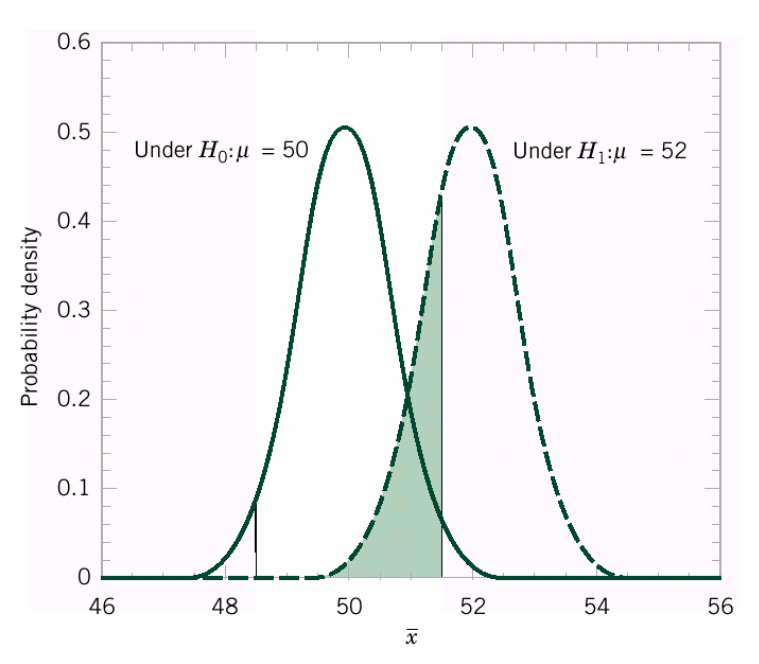

## *Probabilità di un errore di tipo II errore di tipo II*

La probabilità di fare un errore di tipo II cresce rapidamente con l'avvicinarsi del valore reale di  $\mu$  al valore ipotizzato.

Ad esempio valutiamola nel caso di  $\mu$  = 50.5 cm/s.

In figura  $\beta$ è pari all'area colorata.

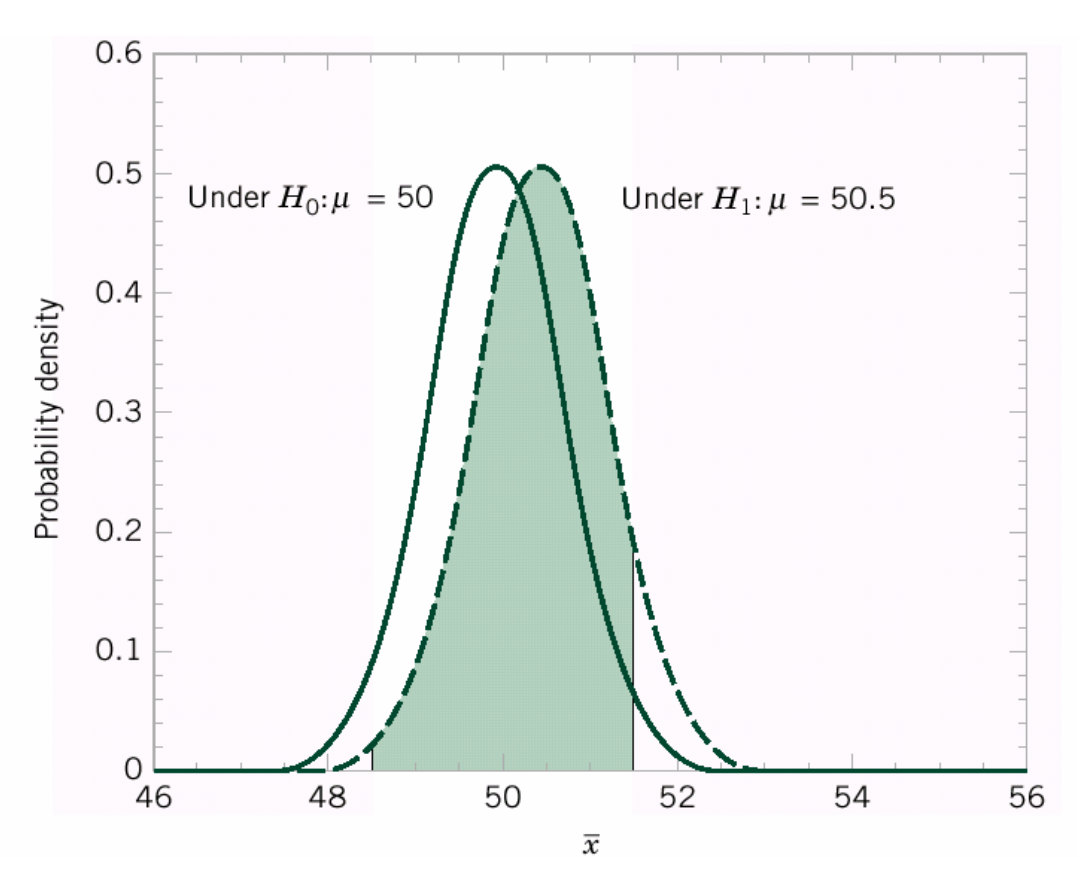

*Calcolo di Calcolo di* β *tramite tramite standardizzazionestandardizzazione*

Anche in questo caso ricorriamo alla standardizzazione della variabile X. I valori di Z corrispondenti a 48.5 e 51.5 sono:  $Z^{}_1$  = (48.5  $\mu$ ) /  $\sigma^{}_{\overline{X}}$  = (48.5  $-$  50.5) / 0.79 =  $-$  2.53  $Z_2 = (51.5 - \mu) / \sigma_{\overline{X}} = (51.5 - 50.5) / 0.79 = + 1.27$ per cui

 $= 0.8980 - 0.0057 = 0.8923$  $P(Z \leq 1.27) - P(Z < -2.53) =$  $P(-2.53 \le Z \le 1.27) =$  $\beta = P(48.5 \le X \le 51.5 \text{ quando } \mu = 50.5) =$ Quindi la probabilità di accettare l'ipotesi nulla quando  $\mu$  = 50.5 cm/s avendo preso un campione di 10 dati è l' 89.23%.

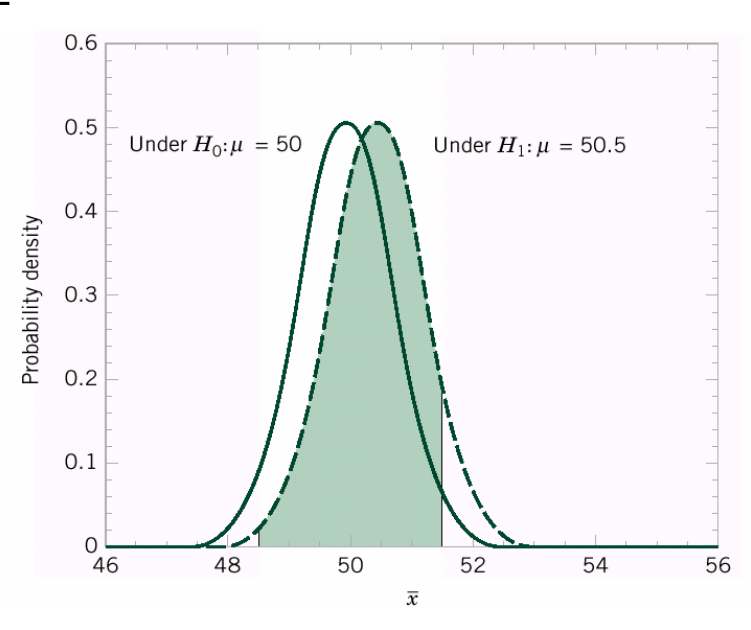

# *Probabilità di un errore di tipo II errore di tipo II*

Ovviamente in gran parte dei casi pratici non è importante determinare la probabilità di errore di tipo II per valori reali molto vicini al valore ipotizzato (per "molto vicini" si intende valori distanti molto meno della deviazione standard della popolazione).

Anche la probabilità di errore di tipo II dipende dalla dimensione del campione di dati.

Supponiamo ancora che il valore reale sia  $\mu$  = 52 cm/s e l'ipotesi nulla sia *H*<sub>0</sub>:  $\mu$  = 50 cm/s, e stimiamo  $\beta$  nel caso di *n* = 16.

*Calcolo di Calcolo di* β *per n=16 per n=16*

Per il calcolo numerico ricorriamo ancora alla standardizzazione della variabile X. Se scegliamo n=16 invece di n=10, otteniamo una deviazione standard  $\sigma_{\overline{X}} = \sigma/\sqrt{n} = 2.5 / \sqrt{16} = 0.625$ , quindi:

$$
Z_1 = (48.5 - \mu) / \sigma_{\overline{X}} = (48.5 - 52) / 0.625 = -5.60
$$
  

$$
Z_2 = (51.5 - \mu) / \sigma_{\overline{X}} = (51.5 - 52) / 0.625 = -0.80
$$

per cui  
\n
$$
\beta = P(48.5 \le \overline{X} \le 51.5 \text{ quando } \mu = 52) =
$$
\n
$$
= P(-5.60 \le Z \le -0.80) =
$$
\n
$$
= P(Z \le -0.80) - P(Z < -5.60) =
$$
\n
$$
= 0.2119 - 0.000 = 0.2119
$$

*Calcolo di Calcolo di* β *per n=16 per n=16*

In questo caso la probabilità è scesa dal 26.43% (per *n* = 10) al 21.19% (per  $n = 16$ ).

Riportiamo in figura la rappresentazione grafica di β

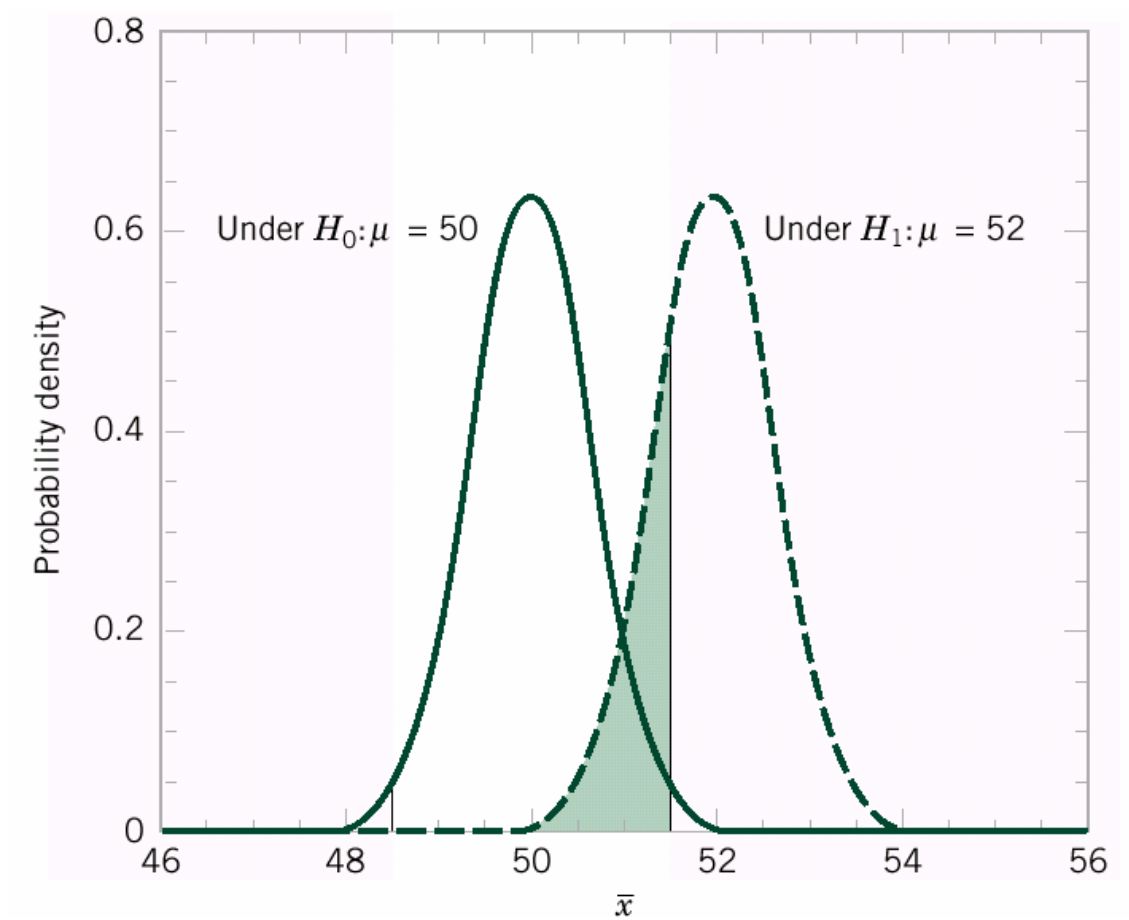

#### *Riassunto dei valori calcolati Riassunto dei valori calcolati*

Riportiamo in tabella i valori di probabilità di errore di tipo I e di tipo II per i casi considerati (il calcolo dei valori incorniciati è lasciato come esercizio).

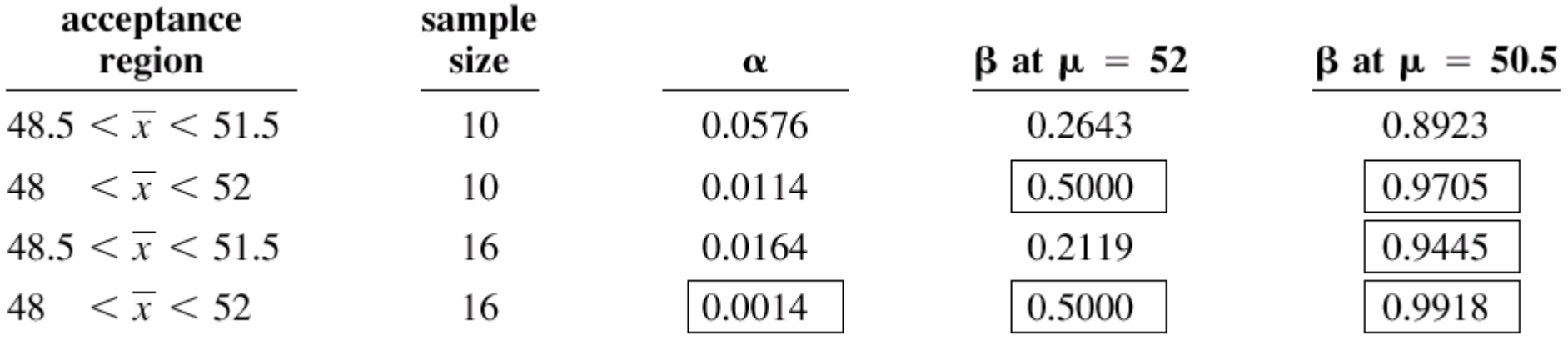

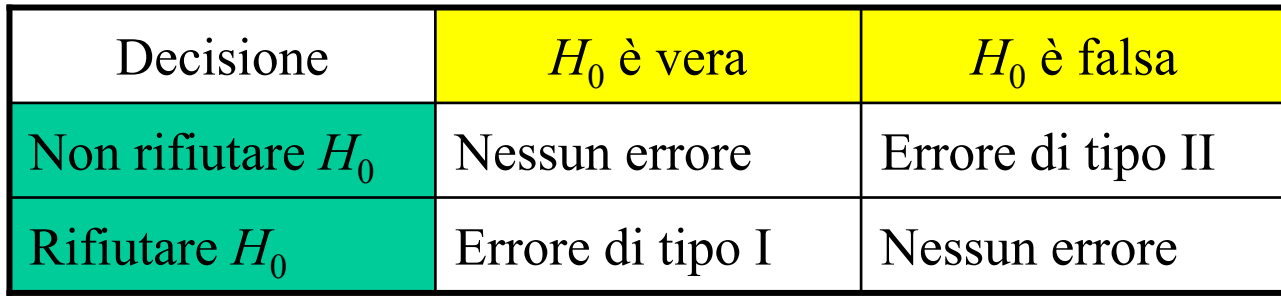

# *Potenza di un test statistico Potenza di un test statistico*

Rifiutare l'ipotesi nulla spesso è una decisione impegnativa per l'analista, per questo è definita una **decisione forte**.

Definizione:

La **potenza** di un test statistico è la probabilità di rifiutare l'ipotesi nulla quando questa è falsa.

Potenza =  $1 - \beta$ 

La potenza è un parametro che ci descrive la capacità del test di rivelare le differenze della realtà rispetto ad H<sub>0</sub>.

# *Riepilogo della procedura di Riepilogo della procedura di test di ipotesi test di ipotesi*

- 1. Dato il problema, identificare i parametri di interesse
- 2. Specificare l'ipotesi nulla H<sub>0</sub>
- 3. Ricavare una appropriata ipotesi alternativa *H*1
- 4. Scegliere un livello di significatività  $\alpha$  (prob. errore di tipo I)
- 5. Preparare un appropriato test statistico
- 6. Determinare le regioni critiche (quando rifiutare  $H_0$ )
- 7. Acquisire i campioni necessari per effettuare il test, sostituire i valori nella statistica test e calcolarne il valore
- 8. Decidere se  $H_0$  debba essere rifiutata o meno

# *Applicazioni del test di ipotesi: Applicazioni del test di ipotesi:*

*stima μ* **Test Z con σ** *stima μ* **Test T con σ** *Test*  χ*2 stima* σ *2 nota 2 ignota 2 con PDF con PDF normale normale*

*Inferenza della media di una Inferenza della media di una popolazione, con varianza nota popolazione, con varianza nota*

Il test di ipotesi che intende verificare il valor medio  $\mu$  di una popolazione, conoscendo a priori la sua varianza <sup>σ</sup>2, è detto **test Z**.

Il test Z può essere "a due lati" o "ad un lato", a seconda di come sia stata definita l'ipotesi alternativa  $H_1.$ 

La metodologia di test è quella descritta in precedenza, la statistica test è la **statistica Z** per un campione di *n* dati:

$$
Z = \frac{\overline{X} - \mu}{\sigma_{\overline{X}}} = \frac{\overline{X} - \mu}{\sigma / \sqrt{n}}
$$

con *Z* variabile casuale normale standard (teorema del limite centrale).

## *Riassunto del test di ipotesi Riassunto del test di ipotesi sulla media, a varianza nota sulla media, a varianza nota*

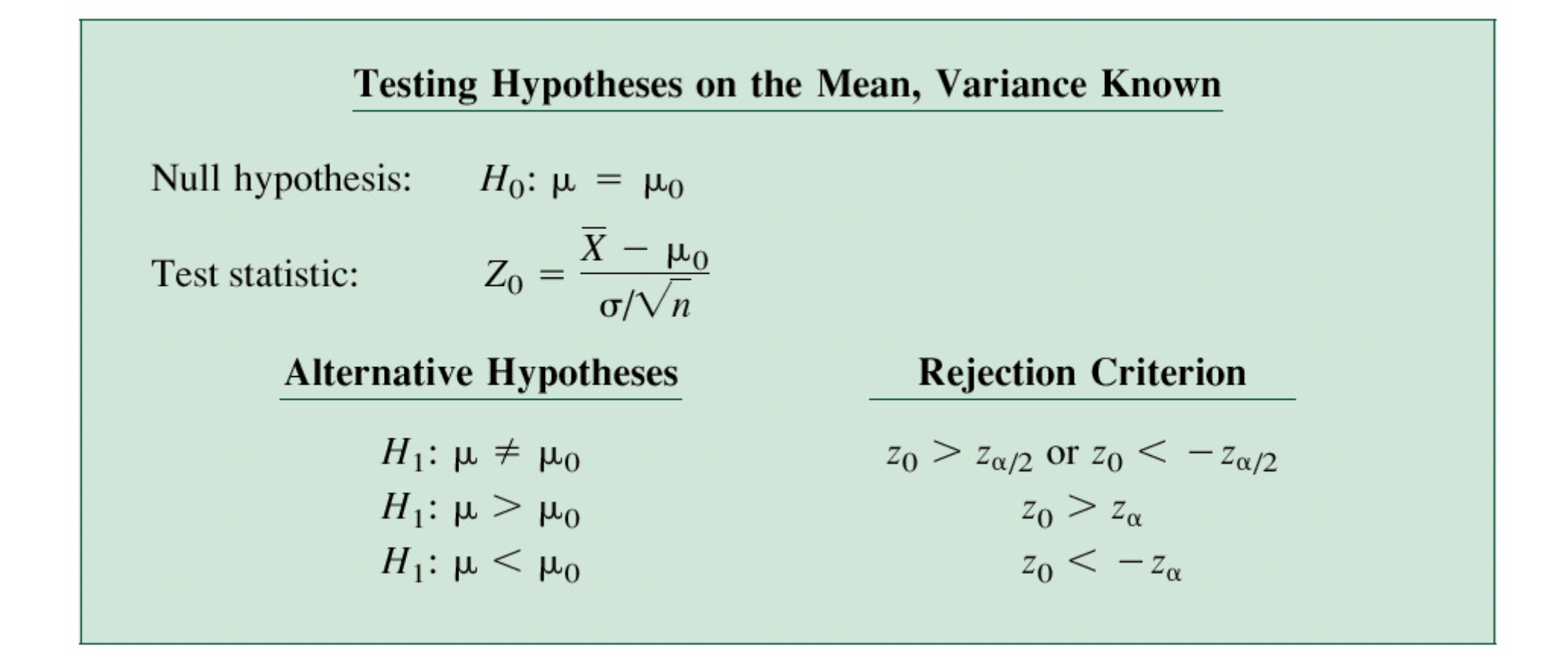

# *Esercizio di test di ipotesi sulla Esercizio di test di ipotesi sulla media, a varianza nota media, a varianza nota*

Riprendiamo l'esempio del propellente solido, per il funzionamento dei sistemi di uscita di emergenza di un aeroplano. Il problema consiste nello stimare se la velocità di combustione corrisponda a quella dichiarata, pari a 50 cm/s. Conosciamo la deviazione standard della velocità, che è  $\sigma$ =2 cm/s. Lo sperimentatore ci ha specificato un livello di significatività  $\alpha$  = 0.05. Con un campione di  $n = 25$  dati abbiamo ottenuto una media campionaria  $X = 51.3$  cm/s. Che conclusioni possiamo trarre?

*Esercizio di test di ipotesi sulla Esercizio di test di ipotesi sulla media, a varianza nota media, a varianza nota*

Riportiamo per esteso gli 8 passaggi:

- 1. Il parametro di interesse è la velocità media di combustione  $\mu$
- 2.  $H_0: \mu = 50$  cm/s
- 3.  $H_1: \mu \neq 50$  cm/s
- 4.  $\alpha = 0.05$
- 5. La statistica di test è *n*  $Z_0 = \frac{X - \mu}{\mu} = \frac{X}{\mu}$  $\sigma_{\overline{X}}$   $\sigma_{\overline{X}}$  $\mu$ σ  $\frac{\mu}{\mu} = \frac{X - \mu}{\tau}$  $=\frac{\Lambda}{\sqrt{2\pi}}$
- 6. Rifiutiamo  $H_0$  se  $Z < 1.96$  o  $Z > +1.96$ . (questo risultato deriva direttamente dal punto 4, con  $Z_{\alpha/2}$ =1.96 e  $Z_{-\alpha/2}$ =-1.96, si veda figura nella pagina successiva)
- 7. Sapendo che  $X = 51.3$  e  $\sigma = 2$ , allora  $z_0 = \frac{51.5}{2/\sqrt{25}} = 3.25$  $51.3 - 50$  $\rm 0$ =  $Z_0 = \frac{31.3 - 1}{7}$
- 8. Conclusione: dato che  $z_0$ =3.25>1.96, **rifiutiamo**  $H_0$  al livello di significatività 0.05: c'è una forte evidenza che l'ipotesi nulla sia falsa.

52

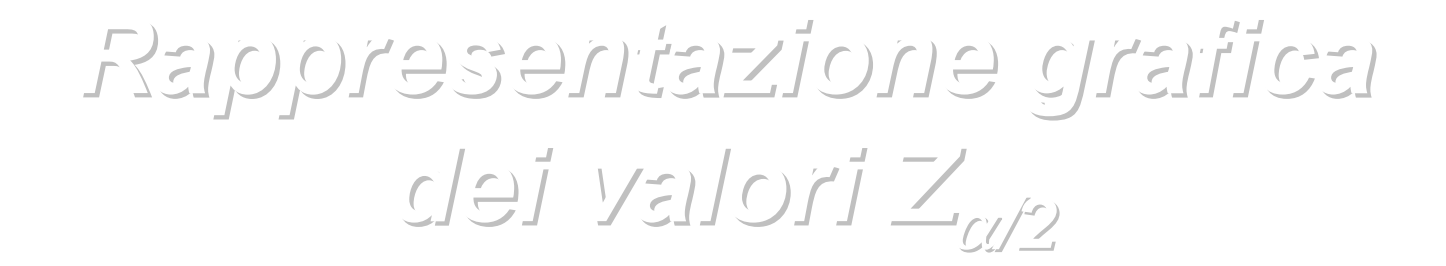

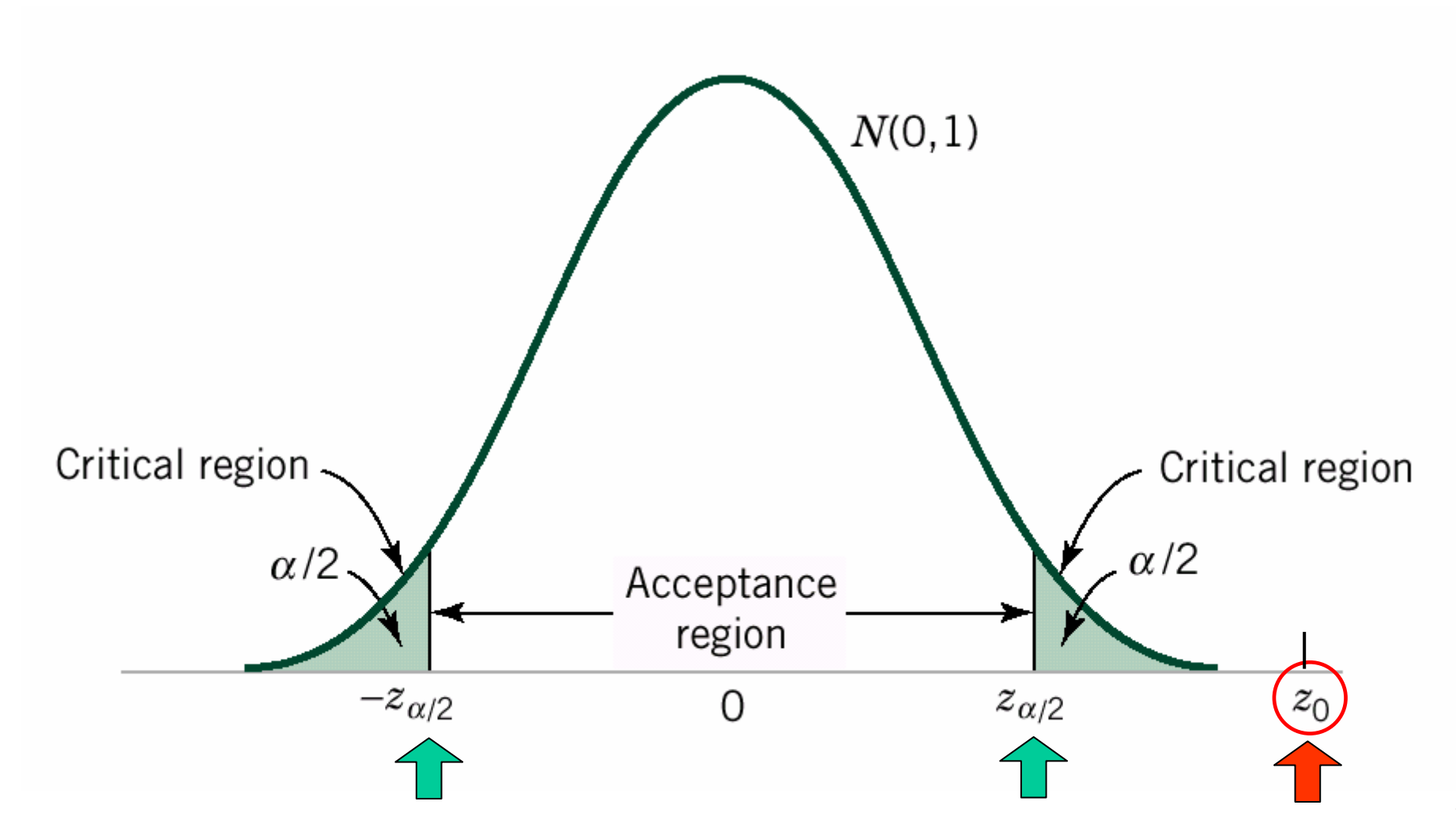

*Valore P Valore P*

#### Definizione:

Il **valore** *P* di un test statistico è il più piccolo livello di significatività <sup>α</sup> che porterebbe a rifiutare l'ipotesi nulla  $H_0$ .

Il valore *P* si può ottenere direttamente dalla statistica di test  $z_0$ : corrisponde al valore di  $\alpha$  calcolato esattamente per  $Z = z_0$ 

$$
P = \begin{cases} 2[1 - \Phi(|z_0|)] \\ 1 - \Phi(z_0) \\ \Phi(z_0) \end{cases}
$$

for a two-tailed test:  $H_0$ :  $\mu = \mu_0$ ,  $H_1$ :  $\mu \neq \mu_0$ for an upper-tailed test:  $H_0$ :  $\mu = \mu_0$ ,  $H_1$ :  $\mu > \mu_0$ for a lower-tailed test:  $H_0$ :  $\mu = \mu_0$ ,  $H_1$ :  $\mu < \mu_0$ 

## *Rappresentazione grafica del Rappresentazione grafica del valore P valore P*

Consideriamo l'esempio precedente, in questo caso il valore *P* corrisponde all'area colorata in figura.

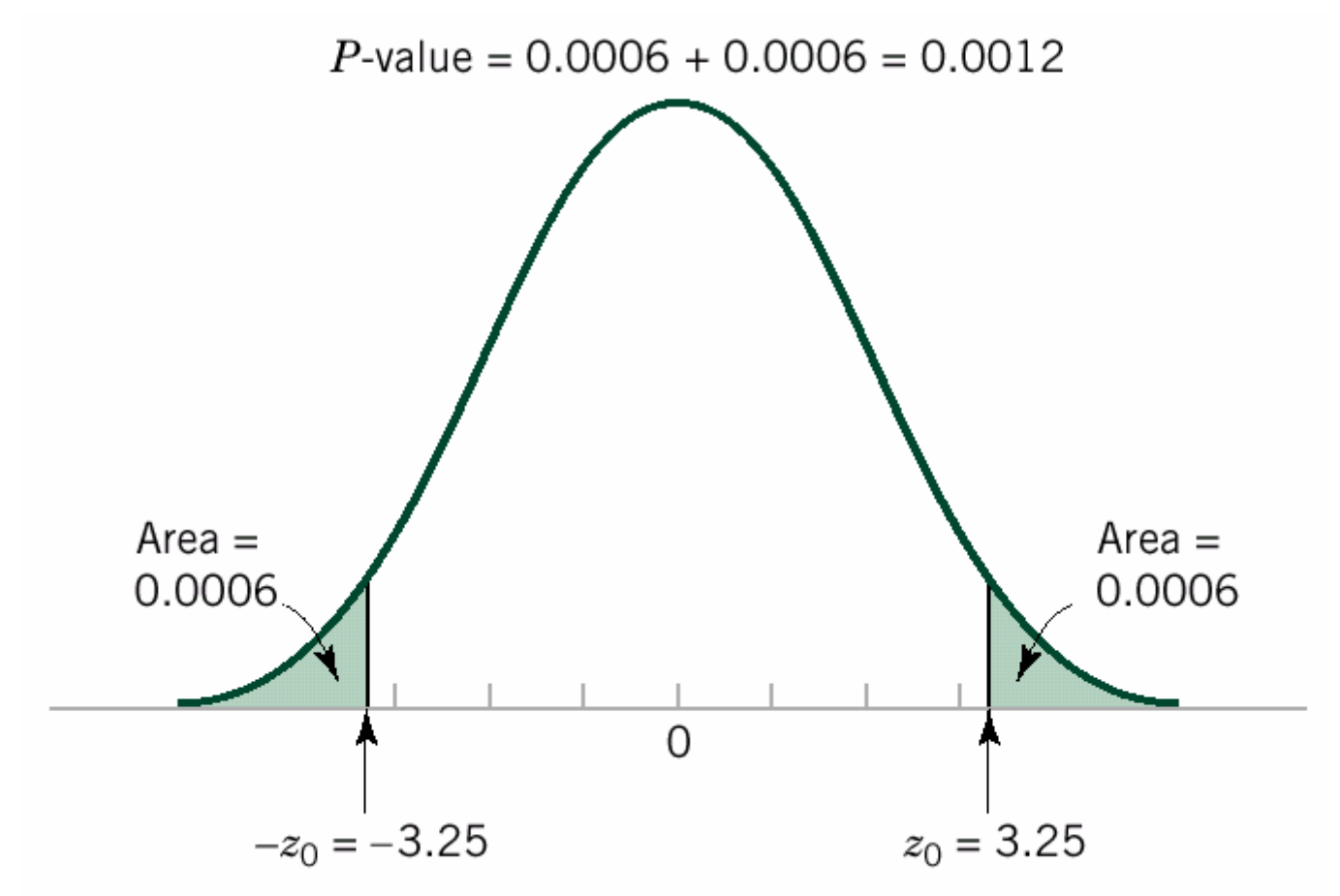

#### *Procedura operativa Procedura operativa*

Dai dati si ricava il valore P del test, se questo è minore del valore di α specificato allora si rifiuta  $H_0$ , altrimenti la si accetta.

Esempio:

nell'esercizio precedente ci veniva richiesto  $\alpha$  = 0.05, avevamo trovato *z* <sup>0</sup>=3.25 e, dato che era un problema "a due lati", ricaviamo il valore *P* come:

$$
P = 2[1 - \Phi(|z_0|)] = 2[1 - \Phi(3.25)] = 0.0012
$$

essendo *P* < 0.05, decidiamo di rifiutare *H*<sub>0.</sub> In questo caso avremmo rifiutato  $H_0$  per ogni  $\alpha$  > 0.0012.

## *Riassunto dei parametri di un Riassunto dei parametri di un test statistico test statistico*

- **Significatività** =  $\alpha$  = P(errore di tipo I) = P(rifiutare  $H_0$  mentre in realtà è vera) A partire dal livello di significatività si decide la regione di accettazione (compresa tra *-z* α/2 *e +z* α/2) *.*
- **Potenza** = 1  $\beta$  =  $P$ (non commettere errori di tipo II) =  $P$ (rifiutare  $H_0$  se è falsa)
- **Valore**  $P$  = minimo livello di  $\alpha$  che porterebbe a rifiutare  $H_0$  = valore di  $\alpha$  che si calcola dai dati in gioco (che poi va confrontato con il valore α richiesto). Se *P* è basso significa che è molto probabile che  $H_0^{\vphantom{\dagger}}$  sia falsa.

## *Calcolo di Calcolo di* β

Per calcolare β utilizziamo la procedura descritta in precedenza. Calcoliamo quindi la probabilità che la media campionaria *X* rientri nella fascia di accettazione, conoscendo  $\sigma^2$  della popolazione e supponendo che il valore atteso della popolazione sia  $\mu \neq \mu_0$ 

$$
\beta = \Phi\left(z_{\alpha/2} - \frac{\delta}{\sigma/\sqrt{n}}\right) - \Phi\left(-z_{\alpha/2} - \frac{\delta}{\sigma/\sqrt{n}}\right) \text{ dove } \delta = \mu - \mu_0
$$

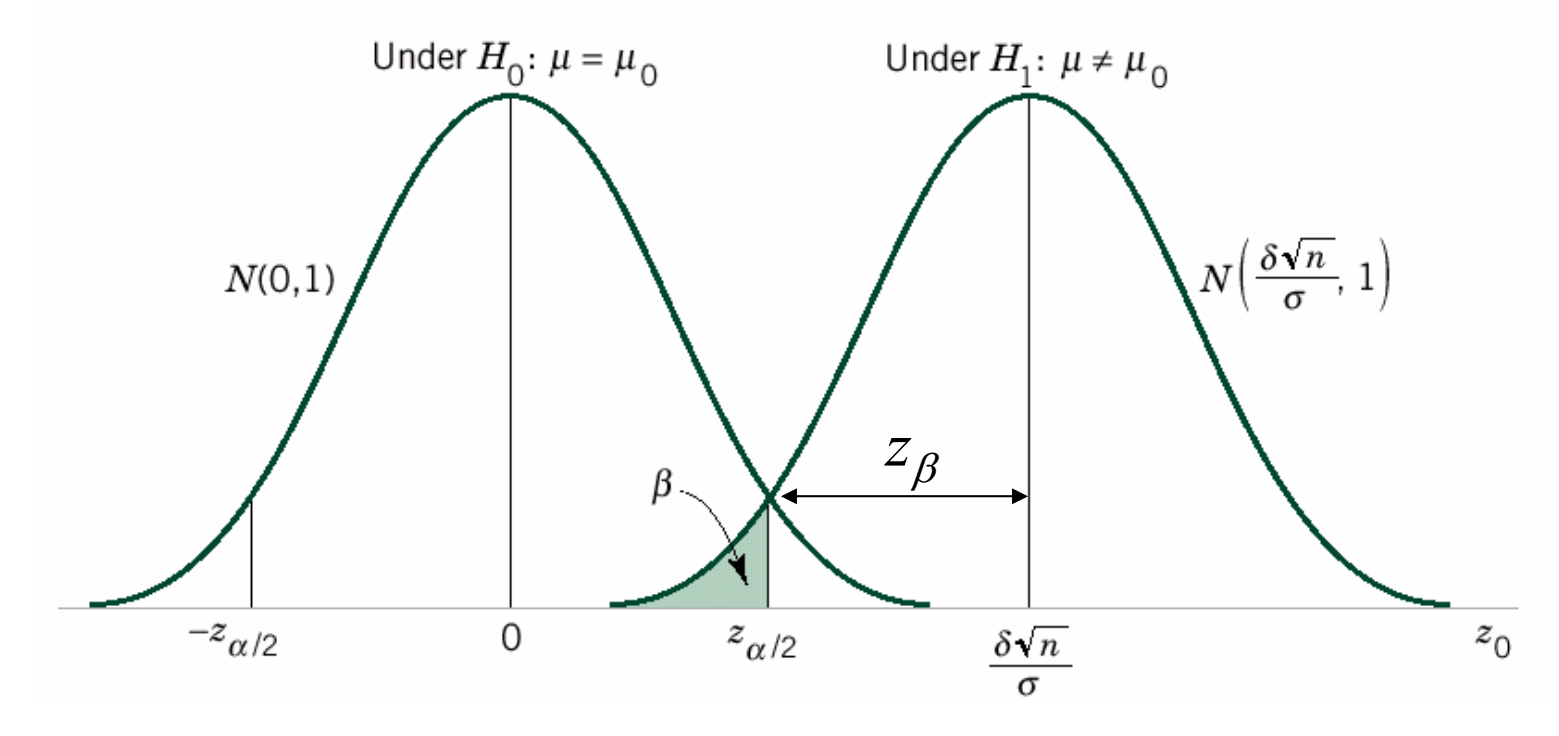

## *Dimensione del campione Dimensione del campione necessaria necessaria*

Calcoliamo il numero *n* di dati necessario per ottenere i desiderati valori di  $\alpha$  e di  $\beta$  in queste condizioni.

$$
\beta = \Phi\left(z_{\alpha/2} - \frac{\delta}{\sigma/\sqrt{n}}\right) - \Phi\left(-z_{\alpha/2} - \frac{\delta}{\delta/\sqrt{n}}\right) \approx \Phi\left(z_{\alpha/2} - \frac{\delta}{\sigma/\sqrt{n}}\right)
$$
spesso trascurabile

inoltre definiamo  $z_\beta$  in modo tale che  $\beta = \phi(-z_\beta)$ 

$$
\beta = \Phi(-z_{\beta}) \cong \Phi\left(z_{\alpha/2} - \frac{\delta}{\sigma/\sqrt{n}}\right) \implies -z_{\beta} \cong z_{\alpha/2} - \frac{\delta\sqrt{n}}{\sigma}
$$

ricordando che  $\delta = \mu - \mu_0$  rappresenta l'errore dell'ipotesi nulla

## *Dimensione del campione Dimensione del campione necessaria necessaria*

Quindi per un'ipotesi alternativa "a due lati" con livello di significatività <sup>α</sup>, la dimensione *n* del campione necessaria per rivelare una differenza  $\delta$  tra il valore reale ed il valor medio ipotizzato, con una potenza di almeno 1- $\beta$ , vale:

$$
n \geq \frac{\left(z_{\alpha/2} + z_{\beta}\right)^2 \sigma^2}{\delta^2} \qquad \text{dove} \qquad \delta = \mu - \mu
$$

$$
love \qquad \delta = \mu - \mu_0
$$

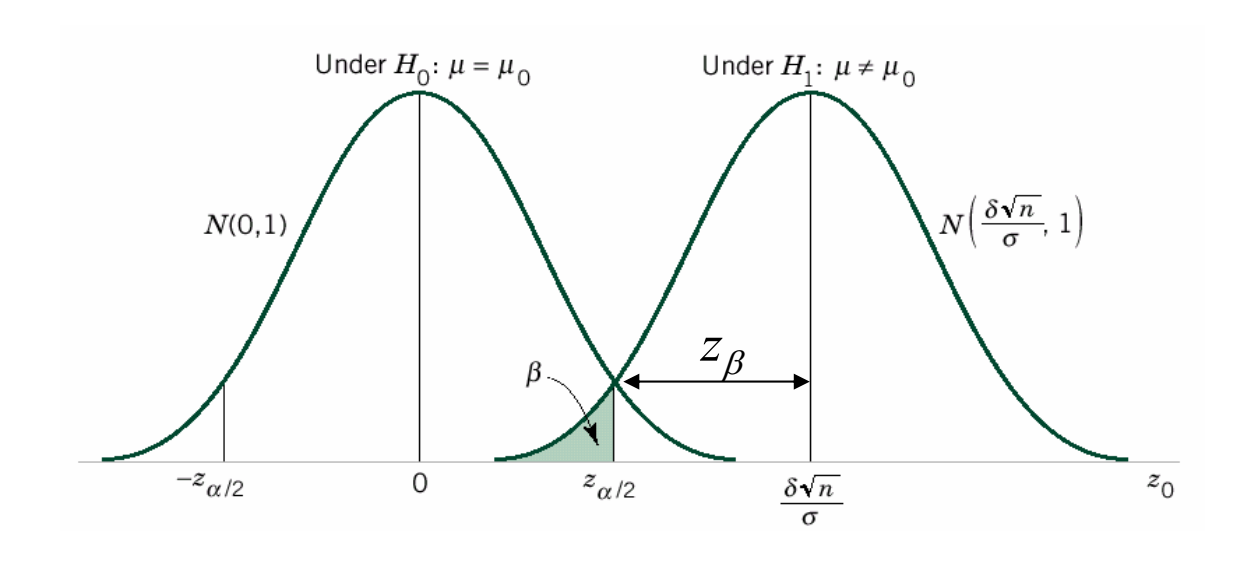

## *Dimensione del campione Dimensione del campione necessaria necessaria*

Allo stesso modo, per un'ipotesi alternativa "a un solo lato", con livello di significatività <sup>α</sup>, la dimensione *n* del campione necessaria per rivelare una differenza  $\delta$ tra il valore reale ed il valor medio ipotizzato, con una potenza di almeno 1- $\beta$  vale:

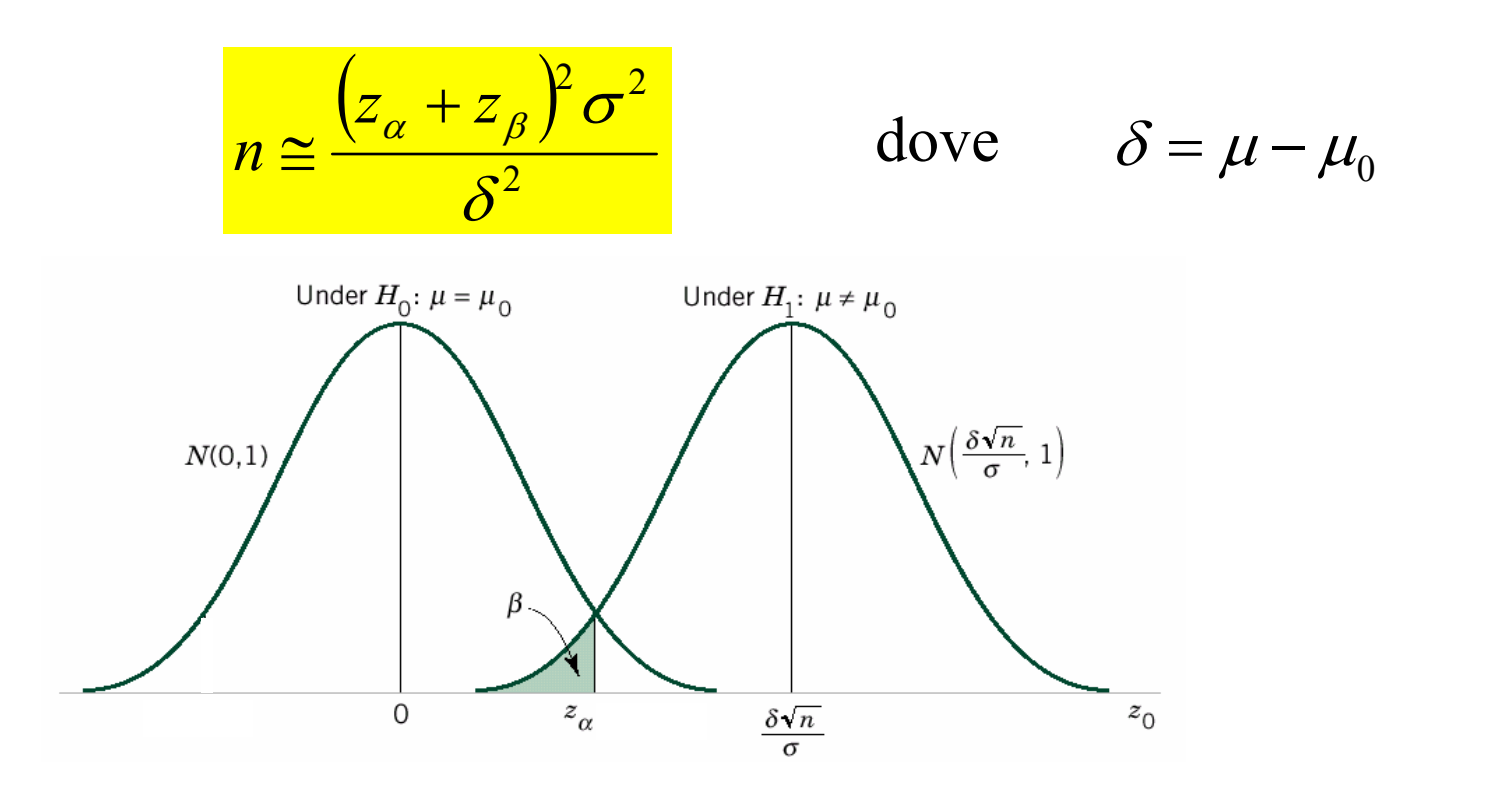

#### *Grande numero di dati Grande numero di dati*

In generale, quando la dimensione del campione è sufficientemente ampia (diciamo *n* > 30), la varianza campionaria *s* 2 approssima bene la varianza della popolazione  $\sigma^2$ , per cui è possibile effettuare questo stesso test anche senza conoscere  $\sigma^2$ , commettendo comunque un errore spesso trascurabile.

Si procede come in precedenza, ma usando la stima *s* 2 al posto del valore  $\sigma^2$ .

# *Esempi di calcoli del valore P e Esempi di calcoli del valore P e della potenza del test della potenza del test*

Per esercizio calcolare i seguenti valori P e le seguenti potenze al variare di *<sup>n</sup>*, riferendosi all'esempio precedente: stimare se la velocità di combustione corrisponda a 50 cm/s. Conosciamo la deviazione standard della velocità, che è  $\sigma$ =2 cm/s. Livello di significatività del test è  $\alpha$  = 0.05 (da cui si ricava la regione di accettazione).

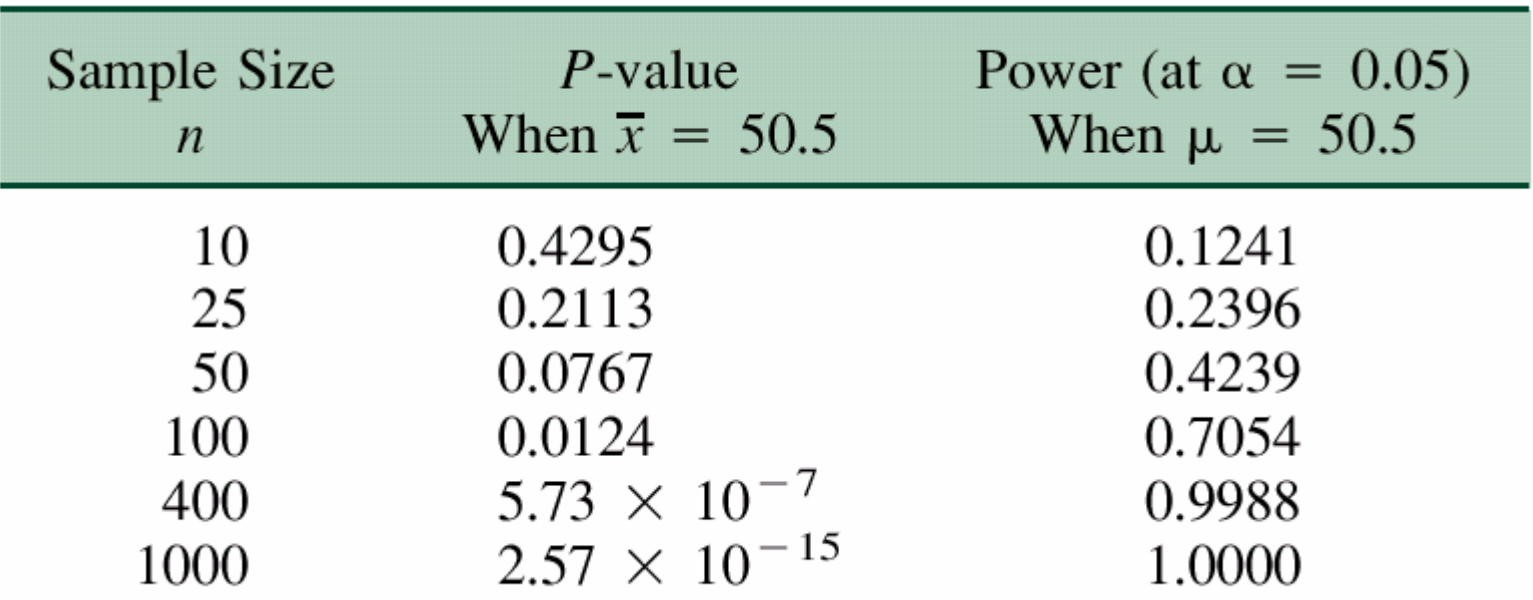

#### *Intervallo di confidenza Intervallo di confidenza*

Spesso non è importante conoscere la probabilità di un singolo valore, ma interessa stimare la probabilità che il valore appartenga ad un determinato intervallo.

Definiamo **intervallo di confidenza** al *p*% l'intervallo di valori entro cui il misurando cadrà con probabilità *p*% .

#### *Intervallo di confidenza Intervallo di confidenza*

Se *X* è la media campionaria di un campione casuale di dimensione *n* preso da una popolazione con varianza  $\sigma^2$ , l'intervallo di confidenza del 100(1-  $\alpha$ )% attorno al valor medio  $\mu$  è dato da

$$
\overline{X} - \frac{Z_{\alpha/2}\sigma}{\sqrt{n}} \le \mu \le \overline{X} + \frac{Z_{\alpha/2}\sigma}{\sqrt{n}}
$$

dove  $z_{\alpha/2}$  è il punto a percentuale  $100\alpha/2$  di una distribuzione normale standard

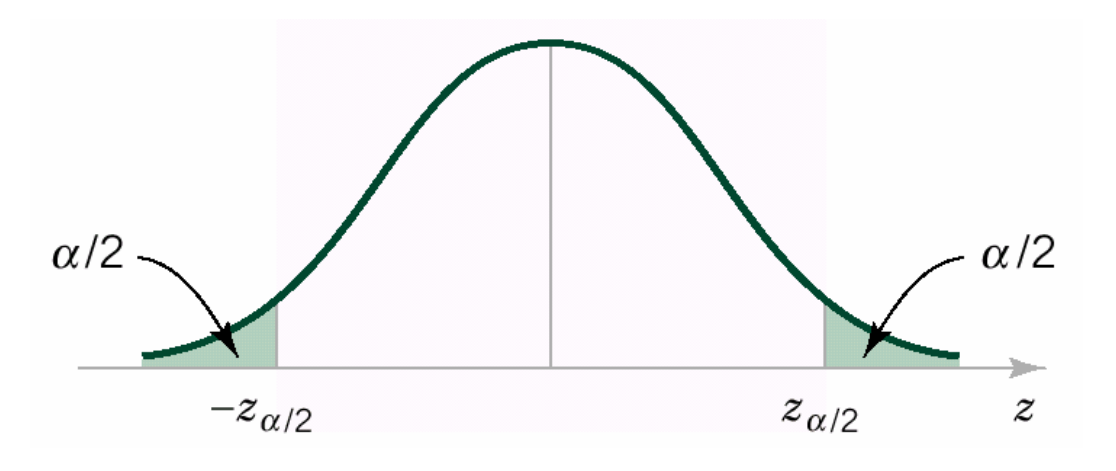

#### *Dimostrazione Dimostrazione*

Consideriamo la distribuzione di mostrata in figura. *n*  $Z = \frac{X - \mu}{\sigma} = \frac{X}{\sigma}$  $\overline{X}$   $\sigma/$ μ σ  $\frac{\mu}{\mu} = \frac{X - \mu}{\tau}$  $=\frac{\Lambda}{\sqrt{2\pi}}$ 

$$
P(-z_{\alpha/2} \le Z \le z_{\alpha/2}) = 1 - \alpha \quad \Longrightarrow \quad P(-z_{\alpha/2} \le \frac{X - \mu}{\sigma/\sqrt{n}} \le z_{\alpha/2}) = 1 - \alpha
$$

con pochi passaggi otteniamo:

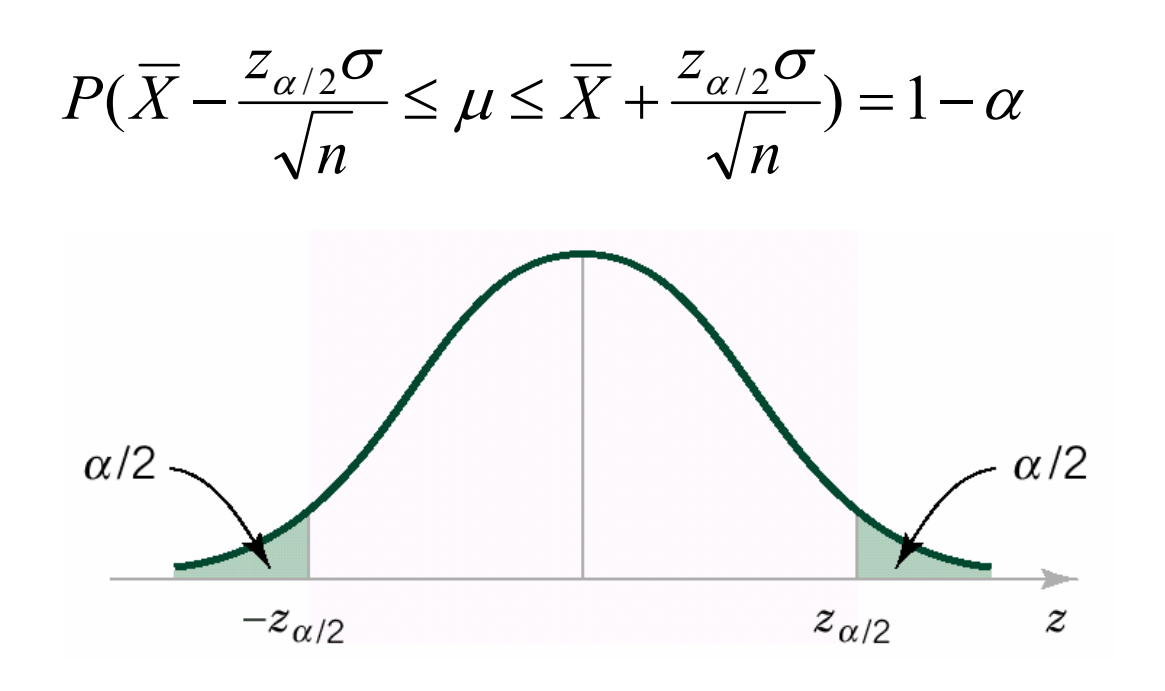

66

*Relazione tra il test di ipotesi e Relazione tra il test di ipotesi e l 'intervallo di confidenza intervallo di confidenza*

Se  $[a,b]$  è un intervallo di confidenza del 100(1- $\alpha$ )%, allora il test di ipotesi con livello di significatività  $\alpha$ 

$$
H_0: \theta = \theta_0
$$
  

$$
H_1: \theta \neq \theta_0
$$

porterà al rifiuto di  $H_0$  se e solo se  $\theta_0$  non appartiene all'intervallo di confidenza [*a,b*].

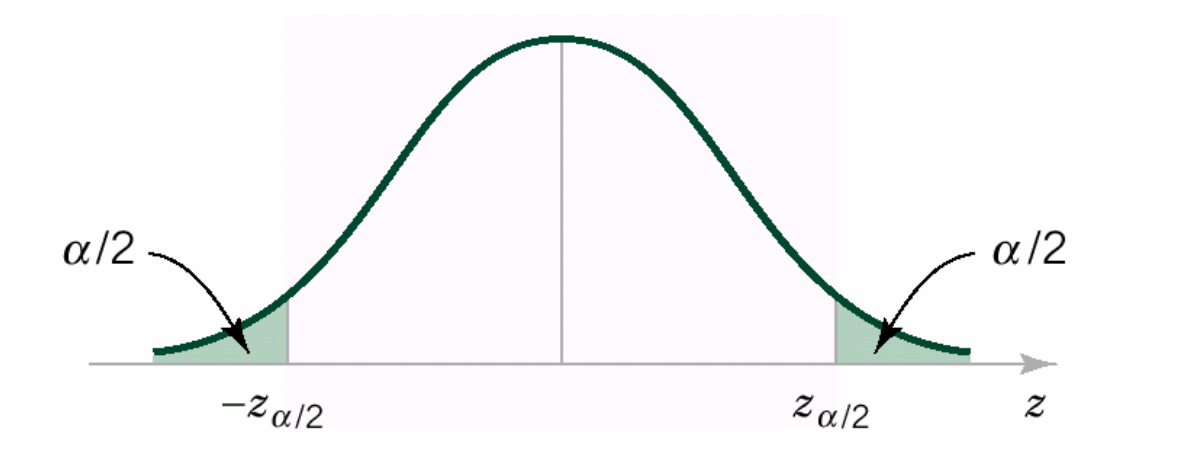

*Test T: inferenza della media di una Test T: inferenza della media di una popolazione, con varianza ignota popolazione, con varianza ignota*

Il test di ipotesi che intende verificare il valor medio  $\mu$  di una popolazione, senza conoscere la sua varianza σ 2, è detto **test T**.

La metodologia di test è la stessa del test Z, ora però la statistica test è la **statistica T** per un campione di *n* dati:

$$
T = \frac{\overline{X} - \mu}{s / \sqrt{n}}
$$

che si ottiene dalla statistica Z sostituendo la varianza  $\sigma$ 2 della popolazione con un suo stimatore: la varianza campionaria *s* 2.

#### *Statistica T Statistica T*

Supponiamo che *X* sia una variabile casuale normale con valor medio  $\mu$  e varianza  $\sigma^2$ .

Sia  $X_1, X_2, ..., X_n$  un campione casuale di dimensione *n* della popolazione *X*. La variabile  $\overline{X}$ 

$$
T = \frac{X - \mu}{s / \sqrt{n}}
$$

ha una **distribuzione** *<sup>t</sup>* con *<sup>n</sup>***-1 gradi di libertà**.

Per *n* grande (>30) la distribuzione *<sup>t</sup>* tende ad essere gaussiana, per cui il calcolo delle probabilità in questo caso si può effettuare come nel caso del test Z.

#### *Distribuzione t Distribuzione t*

La PDF di *t* è:

$$
f(x) = \frac{\Gamma[(\nu+1)/2]}{\sqrt{\pi \nu} \Gamma(\nu/2)} \cdot \frac{1}{[(x^2/\nu)+1]^{(\nu+1)/2}} \qquad -\infty < x < \infty
$$

dove ν è il numero di gradi di libertà, e Γ ( *<sup>m</sup>*) è la funzione gamma di Eulero, definita come

$$
\Gamma(m) = \int_0^\infty e^{-x} x^{m-1} \mathrm{d}x
$$

per *<sup>m</sup>* ≥ 0, che si riconduce al fattoriale per *m* intero: Γ ( *<sup>m</sup>*) = ( *<sup>m</sup>*-1)!

Il valor medio  $\mu_t = 0$  e la varianza  $\sigma_t^2 = \nu/(\nu - 2)$  (per  $\nu > 2$ )

Per *v* →∞ la distribuzione *t* diventa una distribuzione normale standard.

#### *PDF di alcune distribuzioni t PDF di alcune distribuzioni t*

Per valori di ν (numero di gradi di libertà) piccoli è una distribuzione più "allargata".

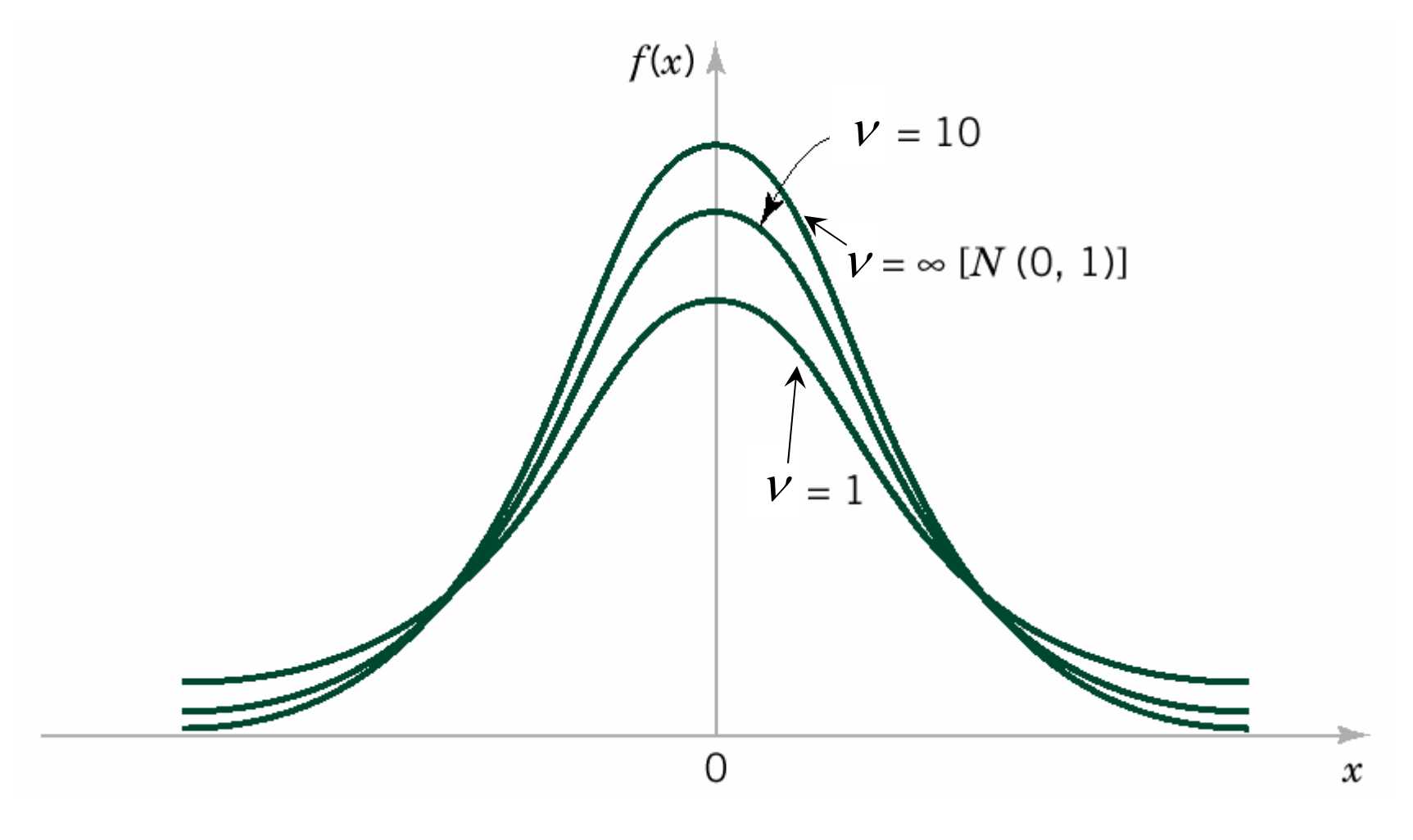

## *Procedura di test di ipotesi Procedura di test di ipotesi*

La procedura di test di ipotesi è assolutamente identica a quella descritta in precedenza per il test Z, operativamente sostituendo  $\sigma$  con *s* e ricavando i valori di probabilità dalle tabelle dei punti percentuale della distribuzione *t* invece che dalle tabelle della funzione cumulativa normale standard.

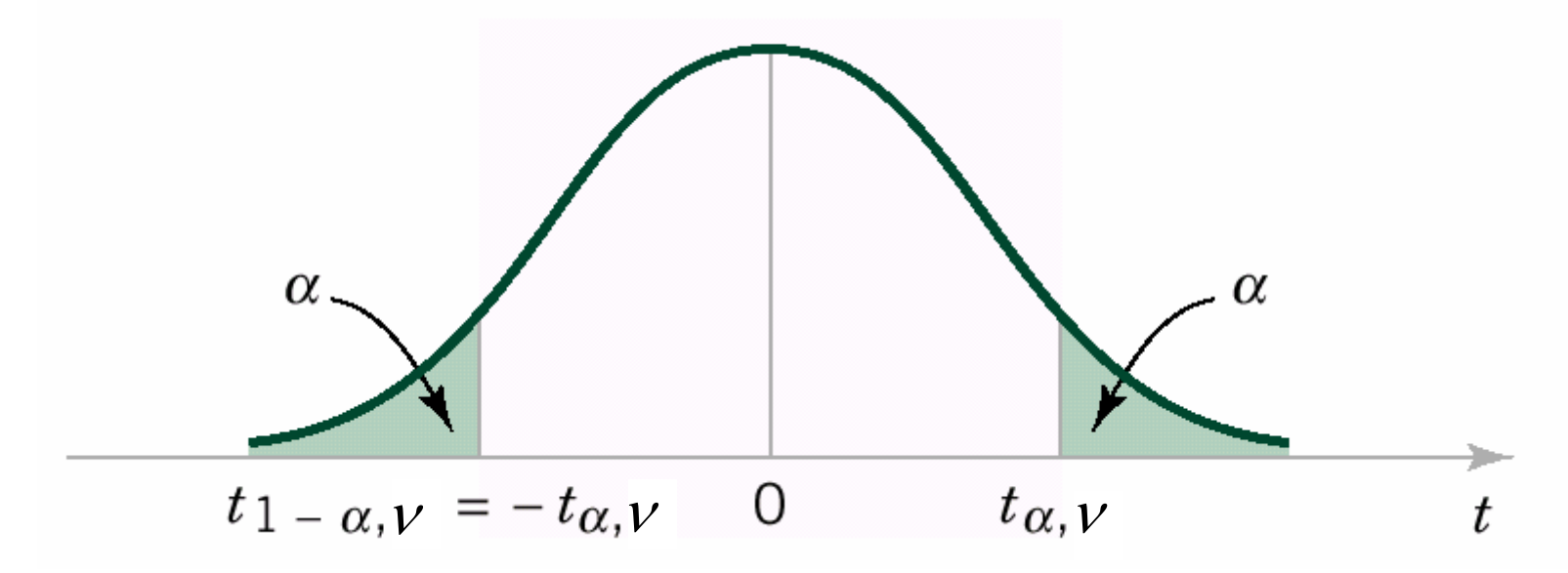
#### probabilità <sup>α</sup>

#### *Tabella dei punti Tabella dei puntipercentuale della percentuale della distribuzione t distribuzione t*

ν

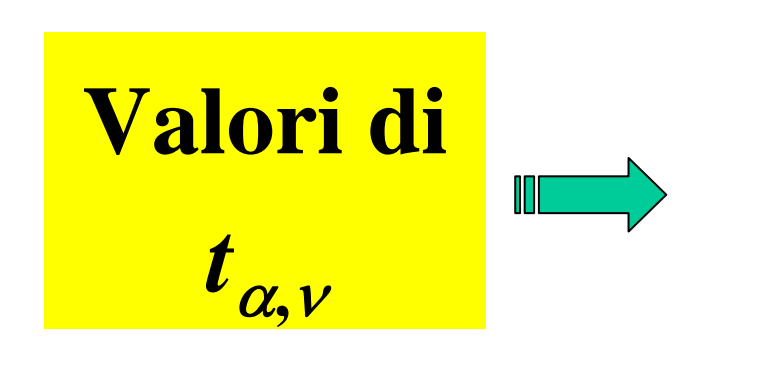

$$
P(x > t_{\alpha,v}) = \int_{t_{\alpha,v}}^{\infty} f(u) \mathrm{d}u = \alpha
$$

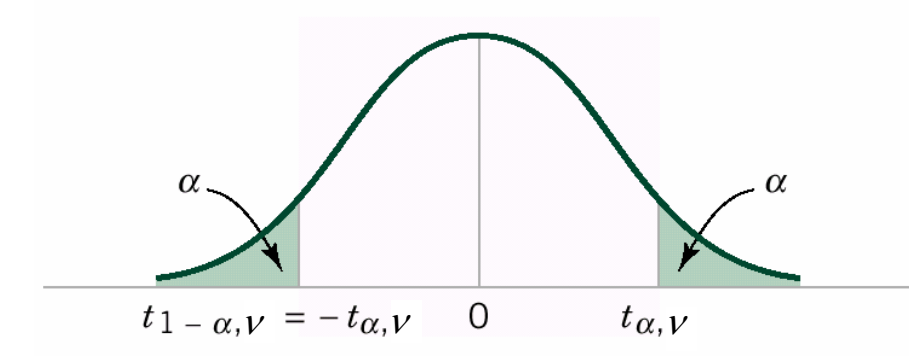

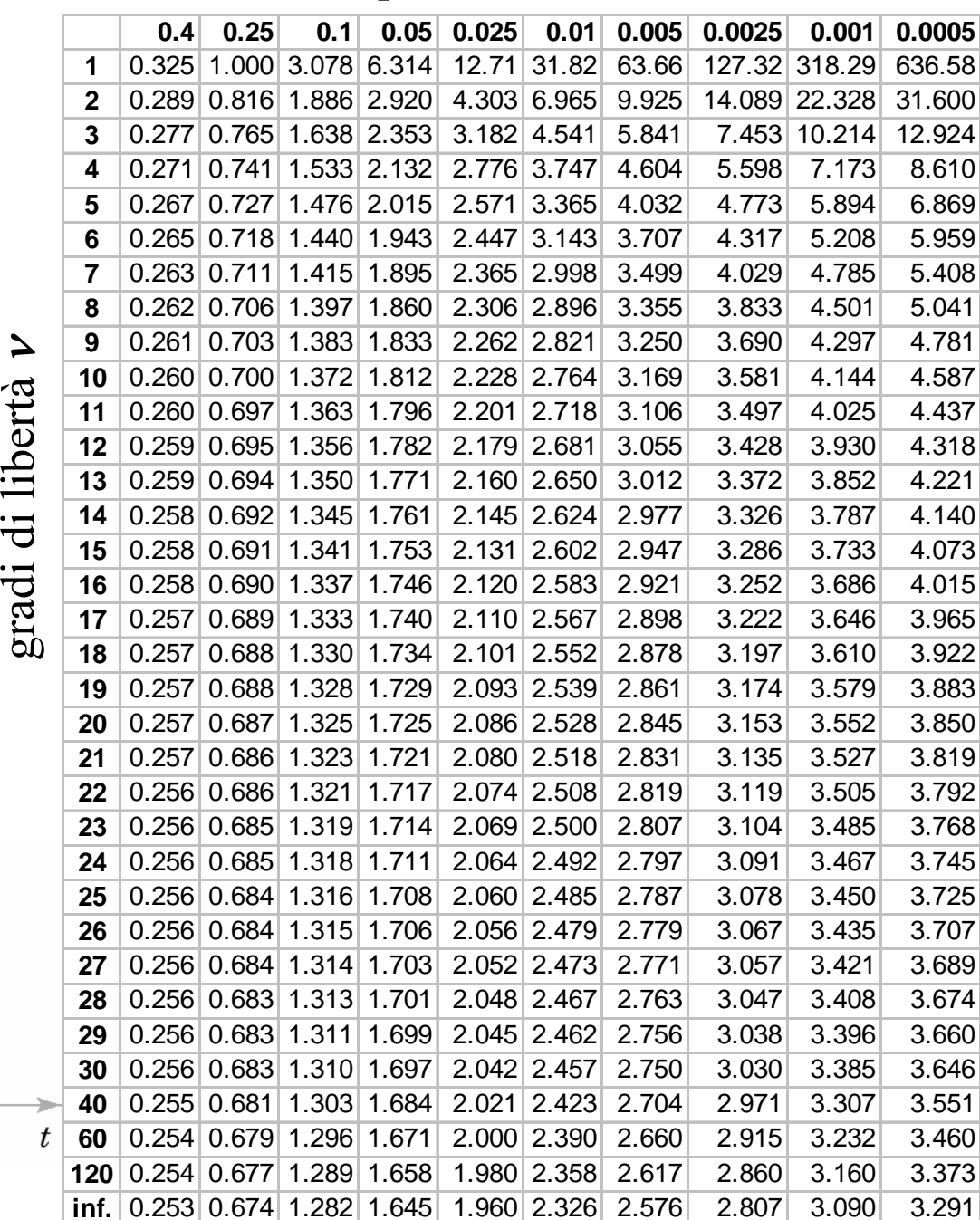

# *Interpretazione della tabella Interpretazione della tabella*

Consideriamo un campione di *<sup>n</sup>*=22 dati. Il numero di gradi di libertà vale  $v = n-1=21$ . Vediamo graficamente che cosa significano i dati della tabella per probabilità pari a 0.01 e 0.005.

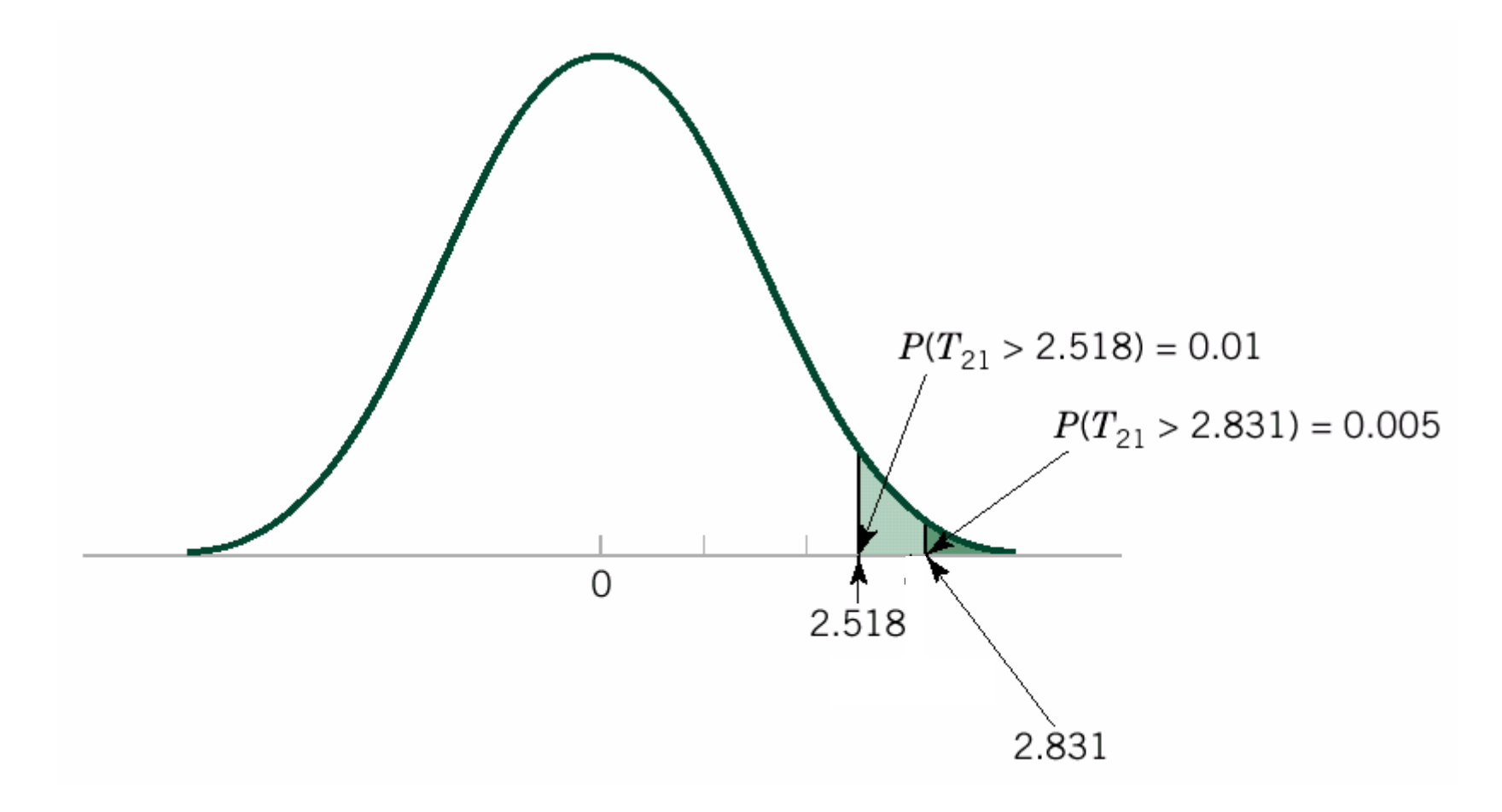

### *Intervallo di confidenza con Intervallo di confidenza con varianza ignota varianza ignota*

Se *X* e *s* sono la media campionaria e la deviazione standard di un campione casuale di dimensione *n* preso da una popolazione con varianza ignota  $\sigma^2$ , l'intervallo di confidenza del 100(1- $\alpha$ )% attorno al valor medio  $\mu$  è dato da

$$
\overline{X} - \frac{t_{\alpha/2, n-1}S}{\sqrt{n}} \le \mu \le \overline{X} + \frac{t_{\alpha/2, n-1}S}{\sqrt{n}}
$$

dove *t* <sup>α</sup>/2, *n*-1 è il punto a percentuale 100 α /2 di una distribuzione *t* con *<sup>n</sup>*-1 gradi di libertà.

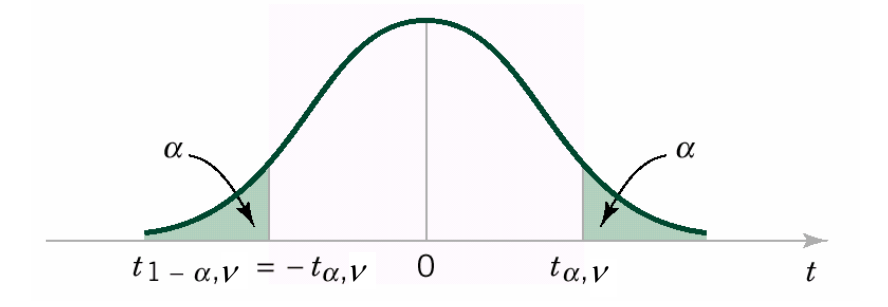

### *Test* χ*2: inferenza della varianza : inferenza della varianza di una popolazione normale di una popolazione normale*

Il test di ipotesi che intende verificare la varianza  $\sigma^2$  di una popolazione è detto **test** χ**<sup>2</sup>**.

Sia *X*1, *X*2, …, *Xn* un campione casuale di dimensione *<sup>n</sup>* della popolazione normale *X*. Per verificare le ipotesi

$$
H_0: \sigma^2 = \sigma_0^2
$$
  

$$
H_1: \sigma^2 \neq \sigma_0^2
$$

utilizziamo la seguente statistica di test:

$$
X_0^2 = \frac{(n-1)s^2}{\sigma_0^2}
$$

Disiribuzione 
$$
x^2
$$

Sia  $X_1, X_2, ..., X_n$  un campione casuale di dimensione *n* di una popolazione normale *X*, con valor medio  $\mu$  e varianza  $\sigma^2$  ignoti. Sia *<sup>s</sup>*<sup>2</sup> la sua varianza campionaria. La variabile

$$
X_0^2 = \frac{(n-1)s^2}{\sigma_0^2}
$$

ha una **distribuzione**  $\chi^2$  con *n***-1 gradi di libertà**, abbreviata in  $\chi^2_{n-1}$ . In generale la sua PDF vale:

$$
f(x) = \frac{1}{2^{\nu/2} \Gamma(\nu/2)} x^{\nu/2 - 1} e^{-x/2} \qquad x > 0
$$

dove ν è il numero di gradi di libertà, e Γ(*m*) è la funzione gamma di Eulero.

Il valor medio vale  $\mu_{\gamma} = v e$  la varianza  $\sigma_{\gamma}^2 = 2v$ 

#### *PDF della PDF della distribuzione distribuzione* χ*<sup>2</sup>*

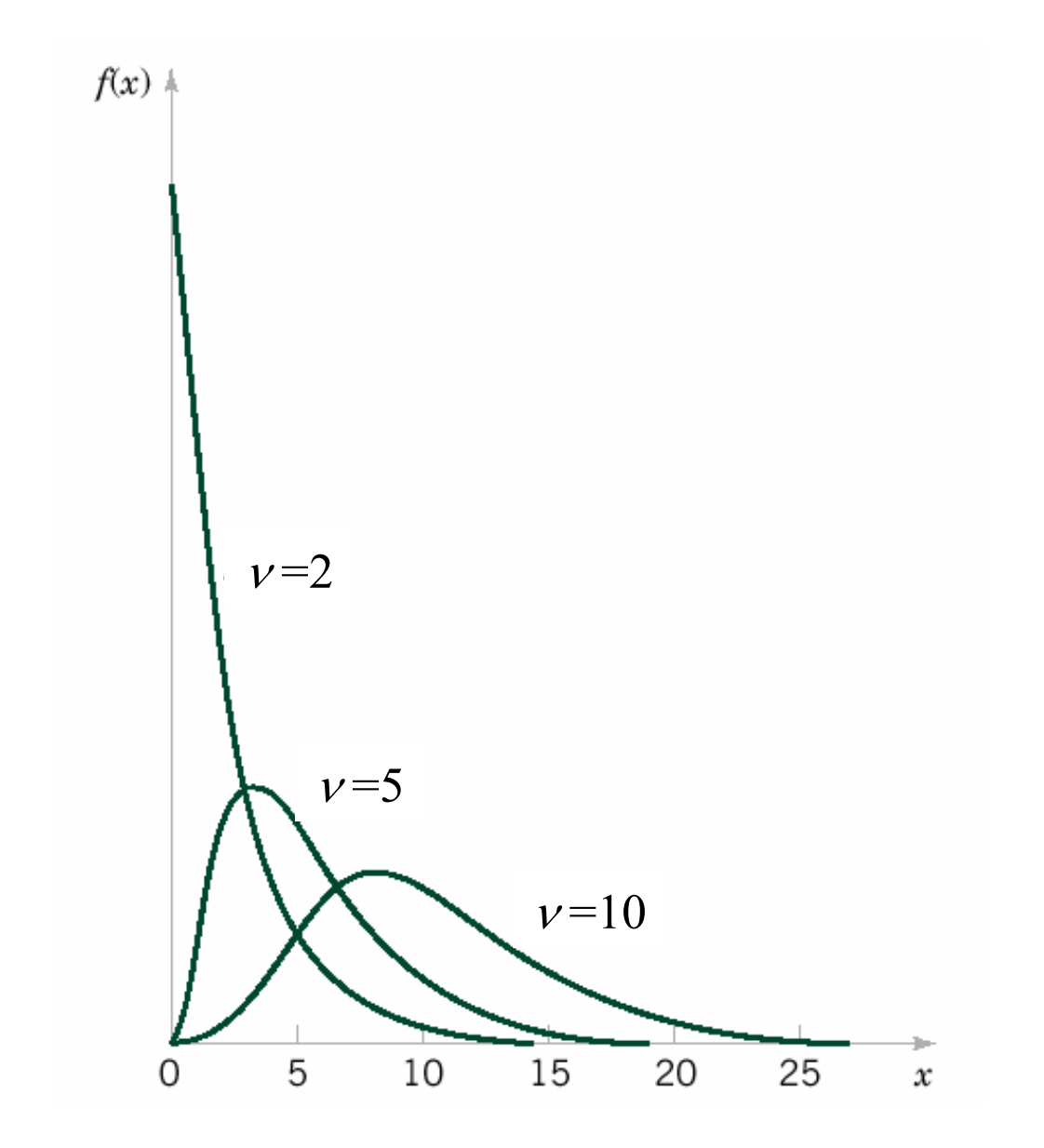

#### probabilità α

*Tabella dei punti Tabella dei puntipercentuale della percentuale della distribuzione distribuzione*  χ*2*

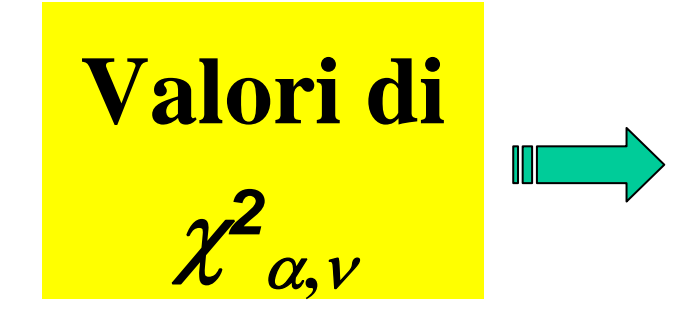

$$
P(X^2 > \chi^2_{\alpha,\nu}) = \int_{\chi^2_{\alpha,\nu}}^{\infty} f(u) \mathrm{d}u = \alpha
$$

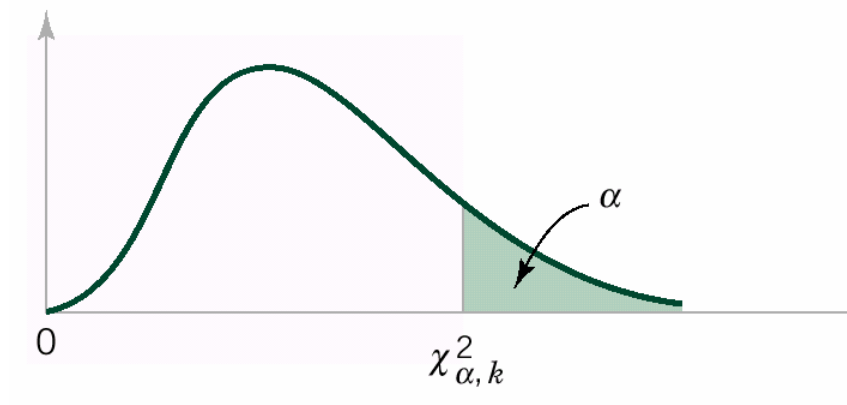

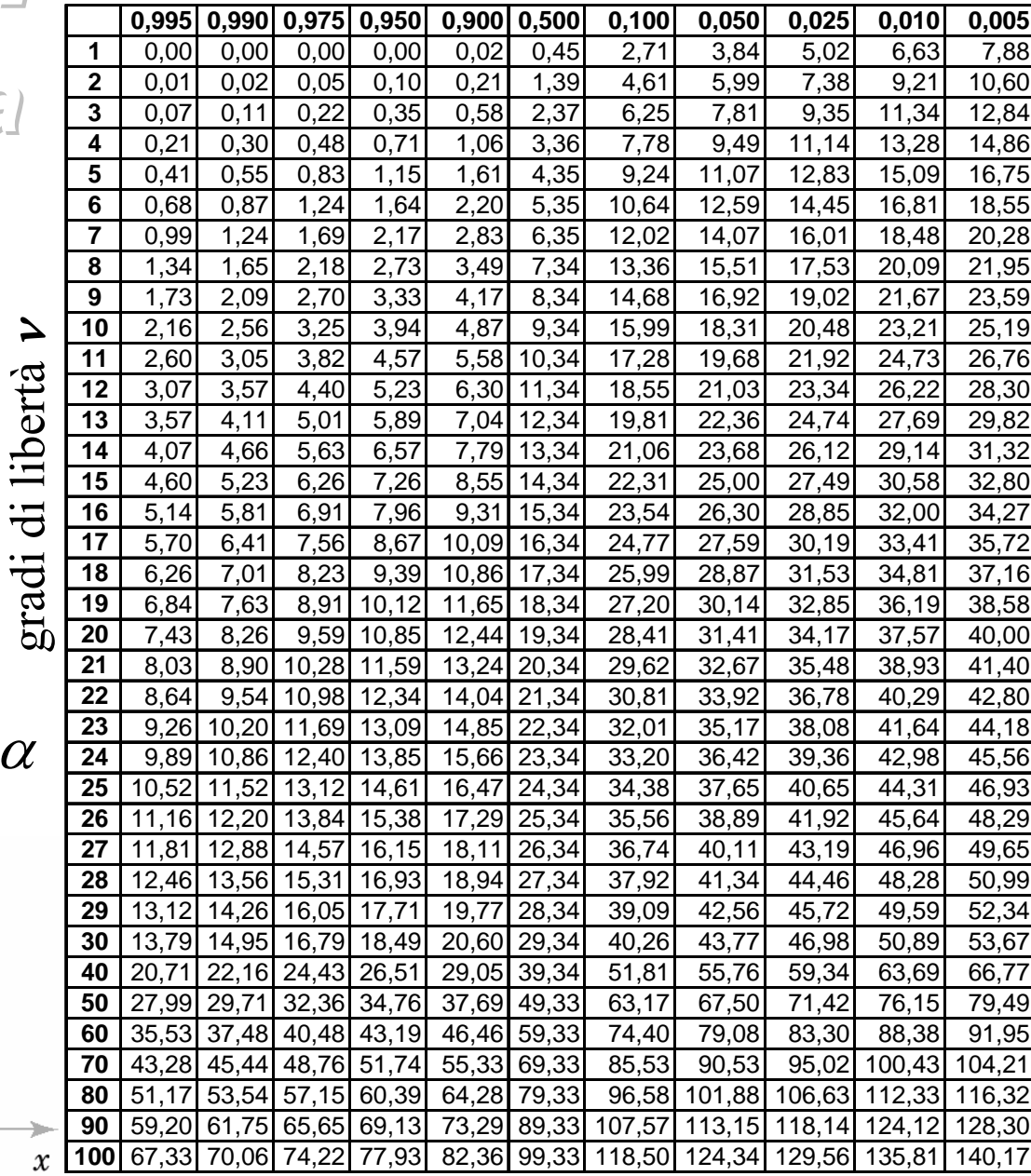

*Riassunto del test Riassunto del test*  χ*2*

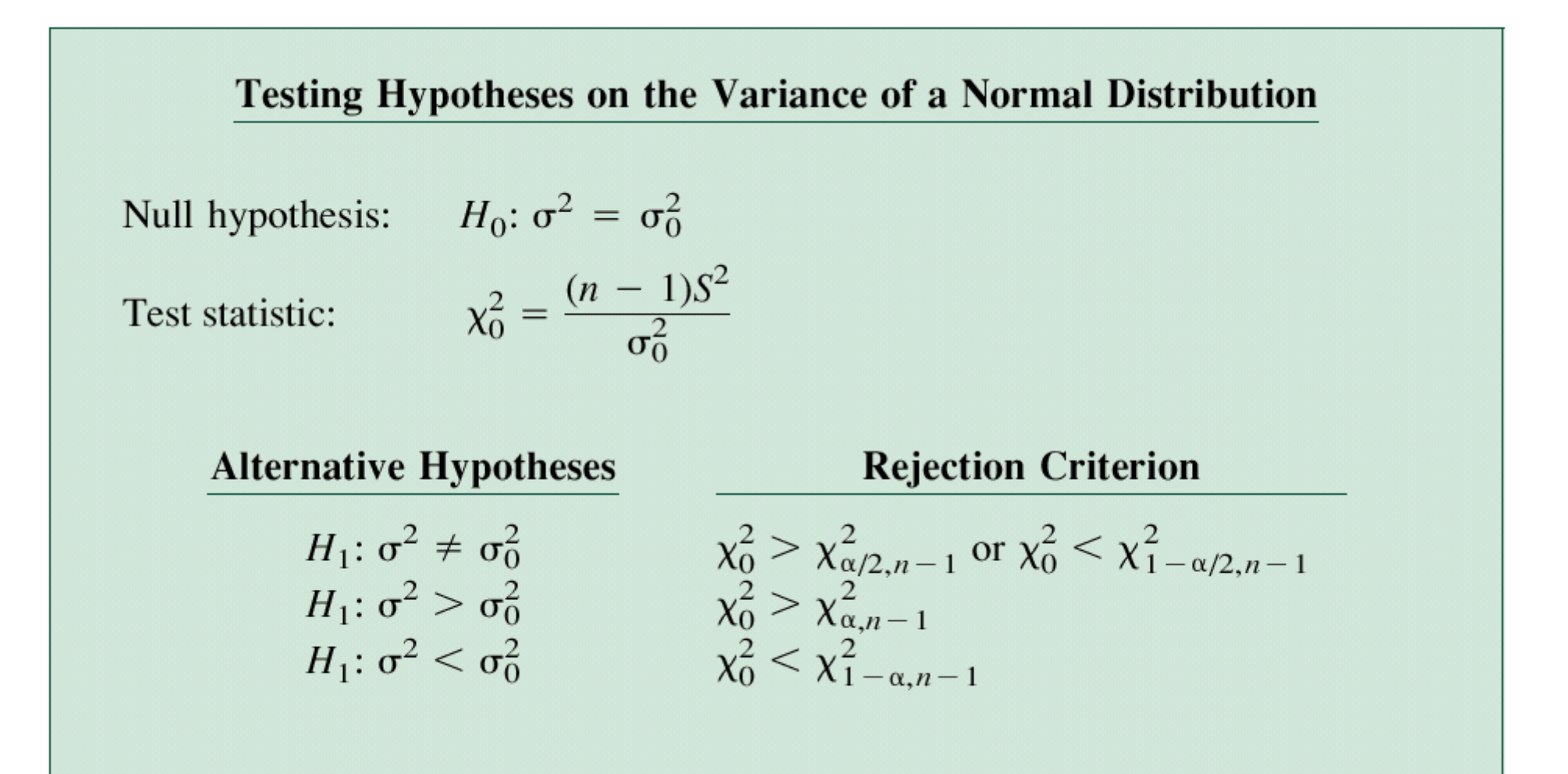

## *Esercizio Esercizio - test* χ*<sup>2</sup>*

Per riempire delle bottiglie di detersivo viene utilizzata una macchina automatica. Si misura un campione di 20 bottiglie che fornisce una varianza campionaria del volume riempito pari a  $s^2 = 0.0153$  (ml)<sup>2</sup>. Se la varianza di riempimento superasse gli 0.01 (ml)2 troppe bottiglie sarebbero riempite male e bisognerebbe revisionare il meccanismo automatico.

C'è sufficiente evidenza di un problema nel meccanismo di riempimento?

Si utilizzi un livello di significatività del test  $\alpha$  = 0.05 e si assuma che il volume del liquido abbia una distribuzione gaussiana.

$$
Sollzione-iesif\,x^2
$$

- 1. Il parametro di interesse è la varianza della popolazione  $\sigma^2$
- 2. *H*<sub>0</sub>:  $\sigma^2 = 0.01$  (ml)<sup>2</sup>
- 3. *H*<sub>1</sub>:  $\sigma^2 > 0.01$  (ml)<sup>2</sup>
- 4.  $\alpha = 0.05$
- 5. La statistica di test è  $X_0^2 = \frac{(h-1)^2}{\sigma_0^2}$  $\frac{c_2}{0} = \frac{(n-1)s^2}{2}$  $(n-1)$ σ  $X_0^2 = \frac{(n-1)S}{s}$
- 6. Rifiutiamo  $H_0$  se  $X_0^2 > \chi^2_{0.05, 19} = 30.14$  (vedi tabella)

7. Calcolo: 
$$
X_0^2 = \frac{19 \cdot 0.0153}{0.01} = 29.07
$$

8. Conclusione: dato che  $X_0^2 \le \chi^2_{0.05, 19}$ , non c'è abbastanza evidenza che la varianza di riempimento superi gli 0.01 (ml)2, con livello di significatività 0.05. (L'ipotesi nulla non è rifiutata).

## *Inferenza della proporzione di Inferenza della proporzione di una popolazione una popolazione*

È spesso importante determinare il valore della probabilità di un avvenimento, oppure della percentuale di "successi". Dato un campione di *n* dati, lo stimatore della percentuale *p* è il numero X di successi diviso per il numero totale di dati:  $P = X/n$ Si può notare che *n* <sup>e</sup>*p* sono i parametri di una distribuzione binomiale, inoltre sappiamo che la distribuzione campionaria di  $\hat{P}$  è ben approssimata da una distribuzione normale se *np* e *n* (*1-p*) sono entrambi maggiori di 5. ˆ $\geq$   $=$ 

Il valor medio di  $\hat{P}$  vale  $np/n = p$ e la sua varianza vale *np*(1*-p* )*/n* 2 <sup>=</sup>*p*(1-*p*)/ *n* (si ricordi la formula di composizione dei valori medi e delle varianze)

## *Inferenza della proporzione di Inferenza della proporzione di una popolazione una popolazione*

Consideriamo le ipotesi

$$
H_0: p = p_0
$$
  

$$
H_1: p \neq p_0
$$

utilizziamo la seguente statistica di test:

$$
Z_o = \frac{X - np_0}{\sqrt{np_0(1 - p_0)}}
$$

che segue una statistica all'incirca normale standard.

A questo punto la procedura di test è esattamente identica a quella del test Z.

### *Inferenza della proporzione di Inferenza della proporzione di una popolazione una popolazione*

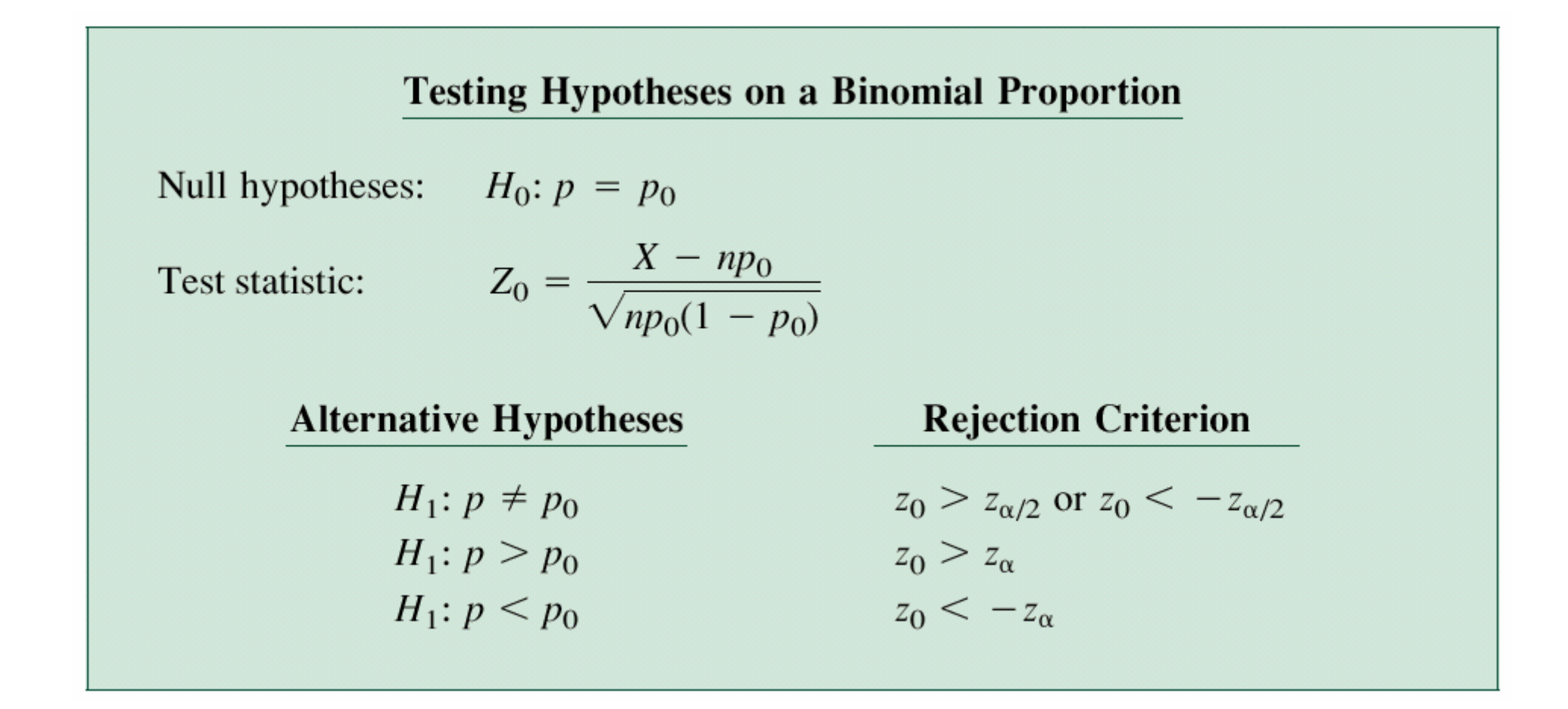

#### *Esercizio Esercizio - test di proporzioni di proporzioni*

Un produttore di componenti elettronici costruisce controllori digitali per automobili. Il cliente richiede che la probabilità di componenti difettosi sia inferiore al 5% e che il produttore dimostri di avere questa affidabilità con un livello di significatività  $\alpha = 0.05$ . Il costruttore decide quindi di misurare un campione di 200 dispositivi, trovandone 4 difettosi.

Può il costruttore assicurare la richiesta affidabilità dei componenti?

#### *Soluzione Soluzione - test di proporzioni di proporzioni*

1. Il parametro di interesse è la percentuale di componenti difettosi

*X*

- 2. *H*<sub>0</sub>:  $p = 0.05$
- 3. *H*<sub>1</sub>:  $p < 0.05$
- 4.  $\alpha = 0.05$

5. La statistica di test è 
$$
Z_o = \frac{X - np_0}{\sqrt{np_0(1 - p_0)}}
$$

dove  $X = 4$ ,  $n = 200$  e  $p_0 = 0.05$ .

- 6. Rifiutiamo  $H_0$  se  $Z_0 < -Z_{0.05} = -1.645$  (vedi tabella)
- 7. Calcolo:  $Z_o = \frac{1.95 \times 10^{10}}{\sqrt{200 \cdot 0.05(1 0.05)}} = -1.95$  $4 - 200 \cdot 0.05$ = <sup>−</sup>  $-110.03(1)$  $Z_o = \frac{4 - 200}{\sqrt{200 - 2.65}}$
- 8. Conclusione: dato che  $Z_0 < -Z_{0.05}$  rifiutiamo e concludiamo che la percentuale di componenti difettosi è inferiore al 5%. Il valore *P* per questo test è *P* = 0.0256, che è infatti inferiore ad <sup>α</sup>*.*

87